# Lehrplan sechsstufige Realschule

**Materialien zur Einführung des neuen Lehrplans für die sechsstufige Realschule in den Fächern Betriebswirtschaftslehre/Rechnungswesen Wirtschaft und Recht**

> **München im April 2001**

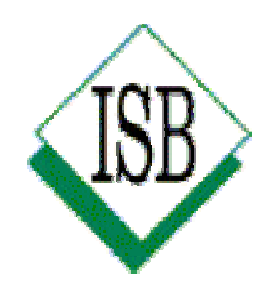

Wolfgang Jirschik, Institutsrektor Staatsinstitut für Schulpädagogik und Bildungsforschung Abt. Realschule Arabellastr. 1 81925 München Tel. (089) 92 14-24 56

# **Auf einen Blick**

Anstelle eines Vorworts: Erinnern Sie sich?

# **Teil 1 .............................................................Allgemeine Grundlagen** Seite 5

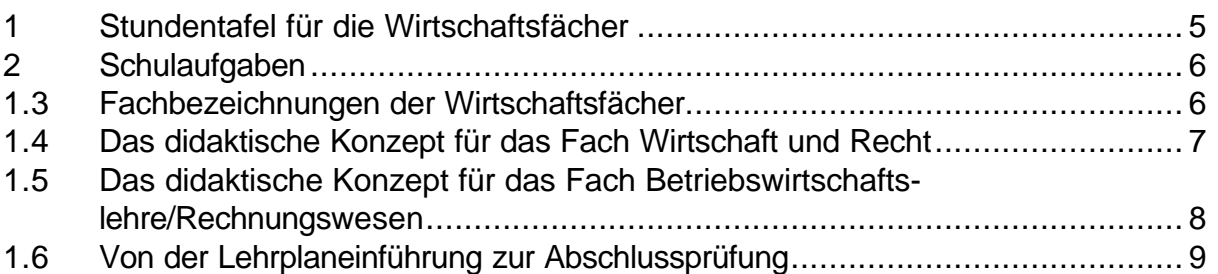

### **Teil 2 Lehrplan sechsstufige Realschule: Aufbau, Struktur und Intentionen**

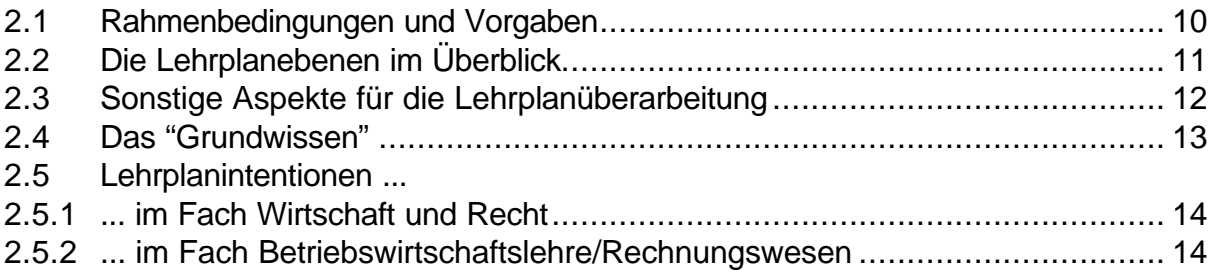

# **Teil 3 Fachlicher Teil: Ergänzungen, Änderungen und Streichungen**

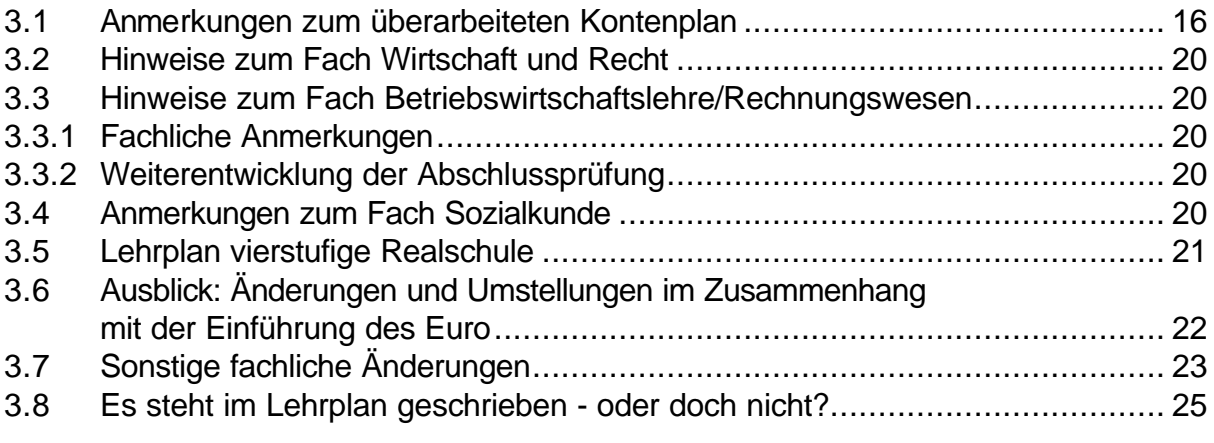

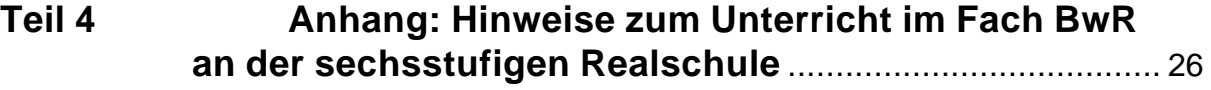

 $\frac{1}{2}$ 

# **Anstelle eines Vorworts: Erinnern Sie sich ... ?**

# **... "neue" Lehrpläne gab es immer wieder !**

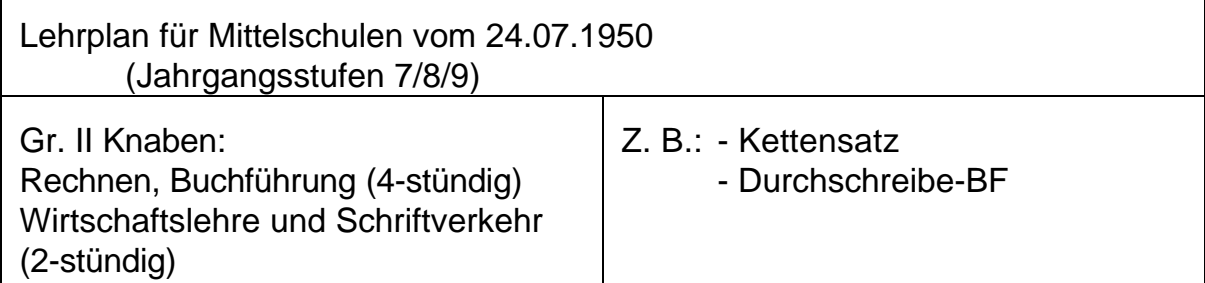

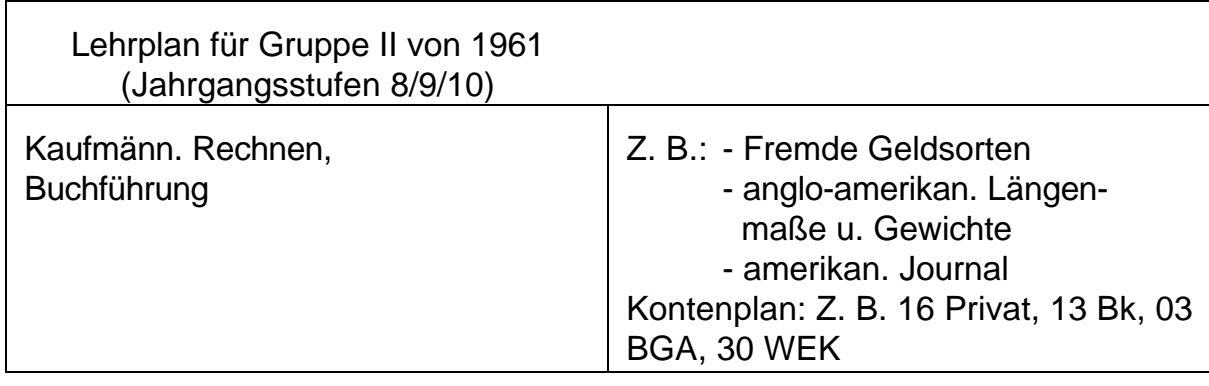

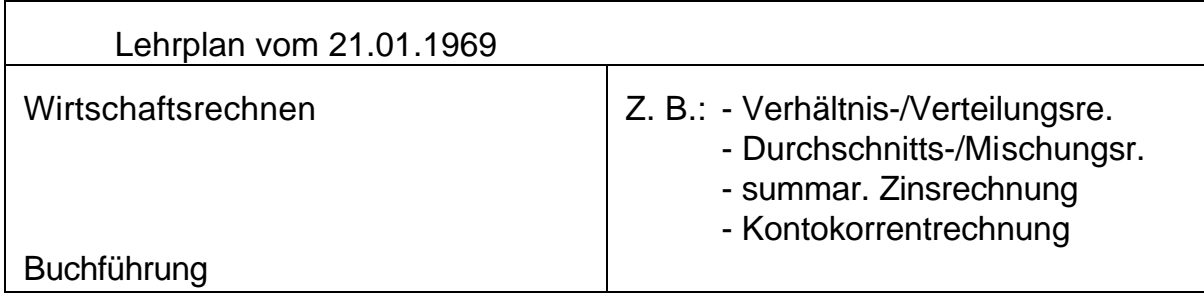

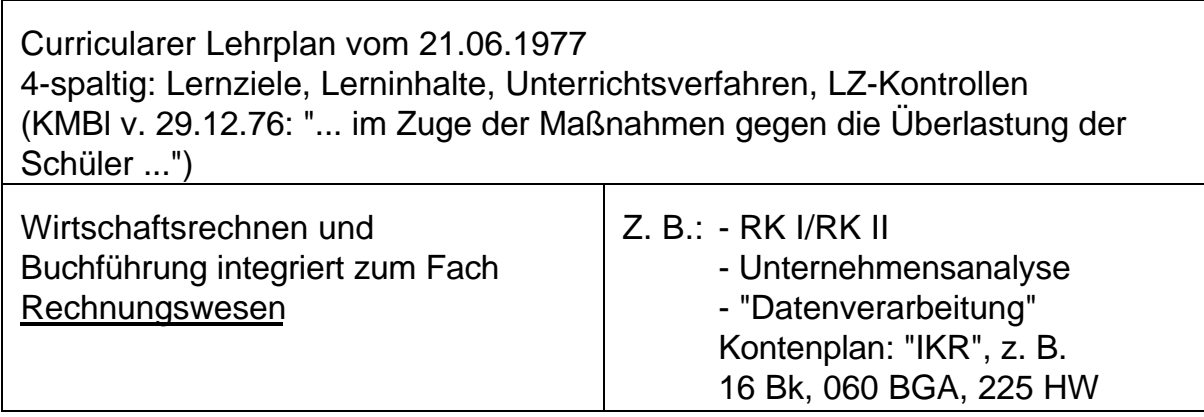

### Überarbeiteter curricularer Lehrplan vom 31.01.1985 3-spaltig: Lernziele, Lerninhalte, Hinweise

Überarbeitung der Inhalte, z. B.:

- Ausgleichswechsel und summarische Diskontierung entfallen
- neu: relat. Zinssatz

Anpassung an das BiRiLiG (KMS vom 24.02.1989)

Überarbeitung des Kontenrahmens, alle Kontennummern vierstellig Z. B.: 0860 BGA, 2280 HW, 2800 BK

> Lehrplan für die vierstufige bayerische Realschule KMBl vom 30.08.1993

Überarbeitung der Lehrpläne aller Fächer

Rechnungswesen: fachliche und inhaltliche Überarbeitung und Aktualisierung, u. a. Anpassung des Kontenrahmens, nunmehr in der Form eines Kontenplans (dadurch z. B. Aufnahme von Hinweisen auf Konten, die als Kosten bzw. Leistungen in die KLR eingehen)

Kontennummern z. B. auf FOS abgestimmt: 0870 BA, 2280 HW, 2800 BK

ergänzt durch Lehrplan für den Schulversuch "sechsstufige bayerische Realschule"

KMS vom 14. April 1994 Nr. V/2-S6642-10/172 527/93<sup>1</sup>

Rechnungswesen und Wirtschafts- und Rechtslehre: Verteilung der Lernziele und -inhalte auf die Jahrgangsstufen 7 - 10

9. Februar 1999:

Ministerratsbeschluss zur Einführung der sechsstufigen Realschule

Auftrag an das ISB zur "Modifizierung" des Lehrplans für die sechsstufige **Realschule** 

Einführung und Inkrafttreten der geänderten Stundentafel für Jgst. 5 bis 7 zum Schuljahresbeginn 2000/2001

Inkrafttreten des Lehrplans für die Jgstn. 5 mit 8 ab Schuljahr 2001/2002

### **Teil 1 Allgemeine Grundlagen**

### **1.1 Stundentafel für die Wirtschaftsfächer**

Die Stundentafel für die sechsstufige Realschule, veröffentlicht mit KMBek vom 19. November 1999 (KWMBl I S. 384), trat am 1. August 2000 für die Jahrgangsstufen 5 mit 7 in Kraft. Im Lehrplan für die sechsstufige Realschule ist die Stundentafel mit den endgültigen Fachbezeichnungen enthalten. Unter anderem wurde festgelegt, dass die Fachbezeichnung "Betriebswirtschaftslehre/Rechnungswesen" nicht nur für die Wahlpflichtfächergruppe II, sondern auch für die Wahlpflichtfächergruppen IIIa und IIIb gilt.

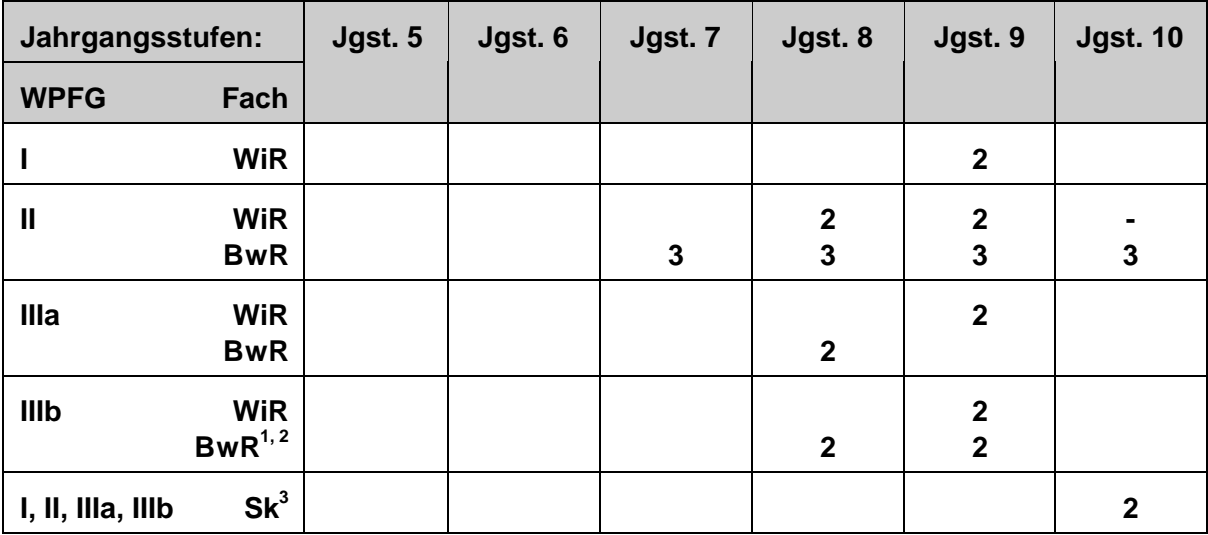

Für die wirtschaftliche Bildung gilt demnach Folgendes:

<sup>1</sup>) oder TZ oder Informatik; der Lehrplan für Betriebswirtschaftslehre/Rechnungswesen ist nicht Bestandteil des Lehrplanwerks; Schulen, die BwR als weiteres Wahlpflichtfach anbieten, erhalten das Lehrplangeheft auf Anforderung durch das ISB zugesandt.

 $^{2}$ ) Nach KMS vom 23.02.2001 Nr. V/2-S6402/2-5/14 956 können Schulen, die die erforderliche Ausstattung besitzen und an denen die personellen Voraussetzungen gegeben sind, das neue Fach Informationstechnologie, beginnend mit der Jahrgangsstufe 7, einführen. Hierfür liegt für Informationstechnologie mit Schwerpunkt Rechnungswesen ein eigener Lehrplan für die Wahlpflichtfächergruppe IIIb vor.

Der gesamte Lehrplan für Informationstechnologie ist in die MB-Homepage eingestellt; unter der Adresse "www.realschule.bayern.de" finden Sie den Link auf "Lehrplan".

 $^3$ ) Das Fach Sozialkunde wird in der Jahrgangsstufe 10 zweistündig unterrichtet, mit Inhalten der Wirtschafts- und Rechtslehre.

# **1.2 Schulaufgaben**

Mit KMS vom 06.09.2000 Nr. V/2-S6610-5/76 660 wurde im Vorgriff auf die Änderung der RSO die Anzahl der Schulaufgaben für vier- und sechsstufige Realschulen neu festgelegt. Danach gilt ab dem Schuljahr 2000/2001, dass in der Wahlpflichtfächergruppe II

S im Fach Rechnungswesen der vierstufigen Realschule sowie des - auslaufenden - Schulversuchs sechsstufige Realschule

S und im Fach Betriebswirtschaftslehre/Rechnungswesen der sechsstufigen Realschule in jeder Jahrgangsstufe drei Schulaufgaben im Schuljahr anzufertigen sind.

Nach § 42 Abs. 2 RSO ("Bildung der Jahresfortgangsnote") hat in Fächern mit jährlich **mehr als zwei Schulaufgaben** die Note für die schriftlichen Leistungen, also der Schulaufgaben, gegenüber der Note für die mündlichen Leistungen (mündliche Leistungsnachweise, Stegreifaufgaben, ggf. Kurzarbeiten) "in der Regel doppeltes Gewicht".

Es entspricht der Zielsetzung der geänderten Regelung zur Anzahl der Schulaufgaben, dass nach Möglichkeit im ersten Halbjahr zwei und im zweiten Halbjahr eine Schulaufgabe angefertigt werden soll.

Nach KMS vom 06.09.2000 Nr. V/2-S6610-5/76 660 und vom 16.10.2000 Nr. V/2-S6610-5/76 660<sup>1</sup> werden Schulaufgaben nur noch im Fach Betriebswirtschaftslehre/Rechnungswesen in der Wahlpflichtfächergruppe II angefertigt, **nicht** im zweistündigen weiteren Wahlpflichtfach "Rechnungswesen" in den Jahrgangsstufen 8 und 9 der Wahlpflichtfächergruppe IIIb.

### **1.3 Fachbezeichnungen der Wirtschaftsfächer**

Die geänderten Fachbezeichnungen betreffen nur die Fächer der sechsstufigen Realschule, die, beginnend mit dem Schuljahr 2000/2001 in den Jahrgangsstufen 5 mit 7, nach der neuen Stundentafel unterrichtet werden, **nicht** aber den Unterricht der vierstufigen Realschule bzw. des Schulversuchs sechsstufige Realschule.

Die bisherige Fachbezeichnung "Wirtschafts- und Rechtslehre" wird in der sechsstufigen Realschule auf **"Wirtschaft und Recht" (WiR)** verkürzt.

Anstelle der bisherigen Bezeichnung "Rechnungswesen" führt das Fach in der sechsstufigen Realschule künftig nicht nur in der Wahlpflichtfächergruppe II, sondern auch in den Wahlpflichtfächergruppen IIIa und IIIb die Bezeichnung **"Betriebswirtschaftslehre/Rechnungswesen (BwR)"**.

# **1.4 Das didaktische Konzept des Faches Wirtschaft und Recht**

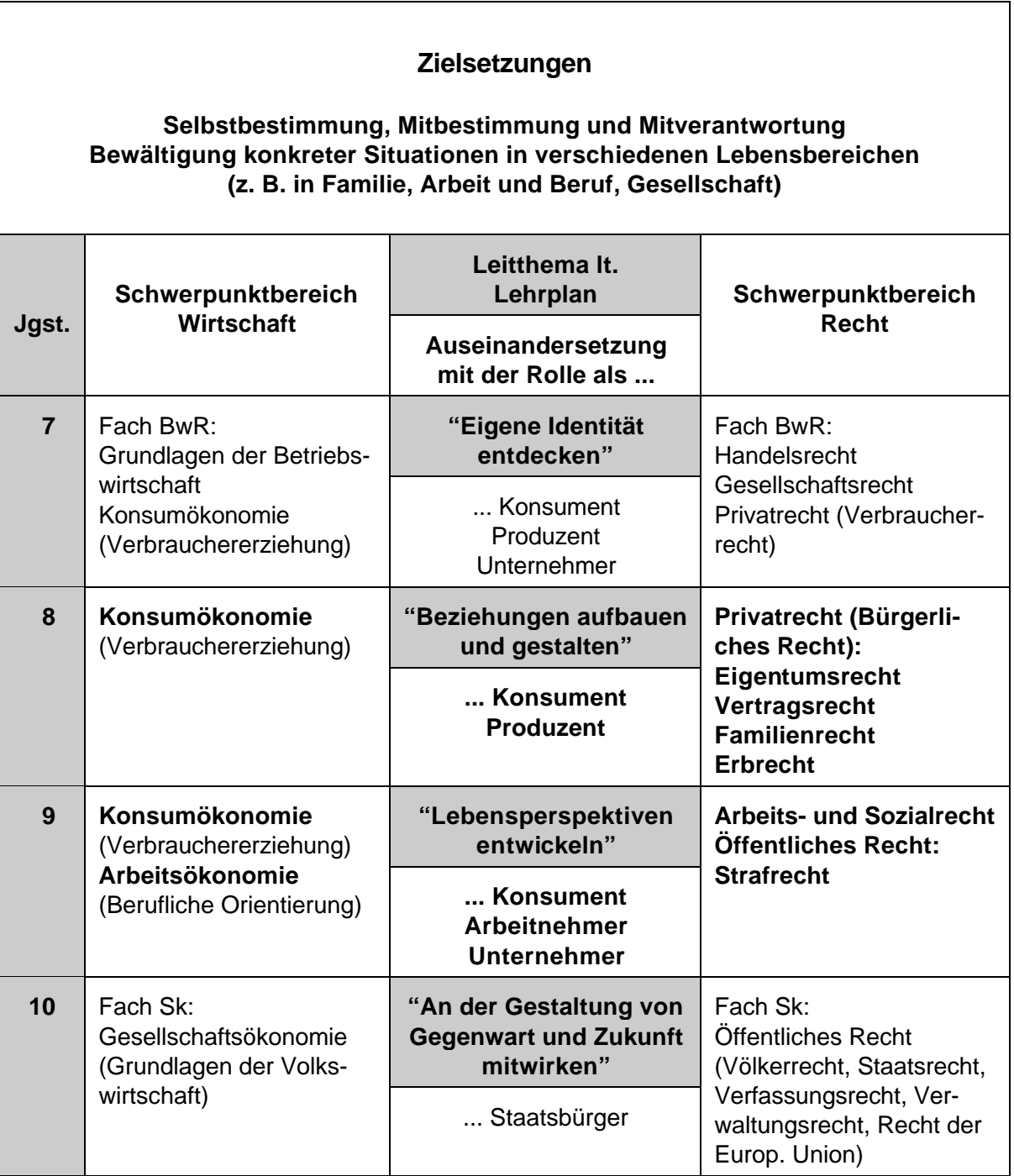

### **1.5 Das didaktische Konzept des Faches Betriebswirtschaftlehre/Rechnungswesen**

#### **Zielsetzungen**

**Selbstbestimmung, Mitbestimmung und Mitverantwortung Bewältigung konkreter Situationen in verschiedenen Lebensbereichen (Familie, Arbeit und Beruf, Gesellschaft, v. a. aber als Unternehmer)**

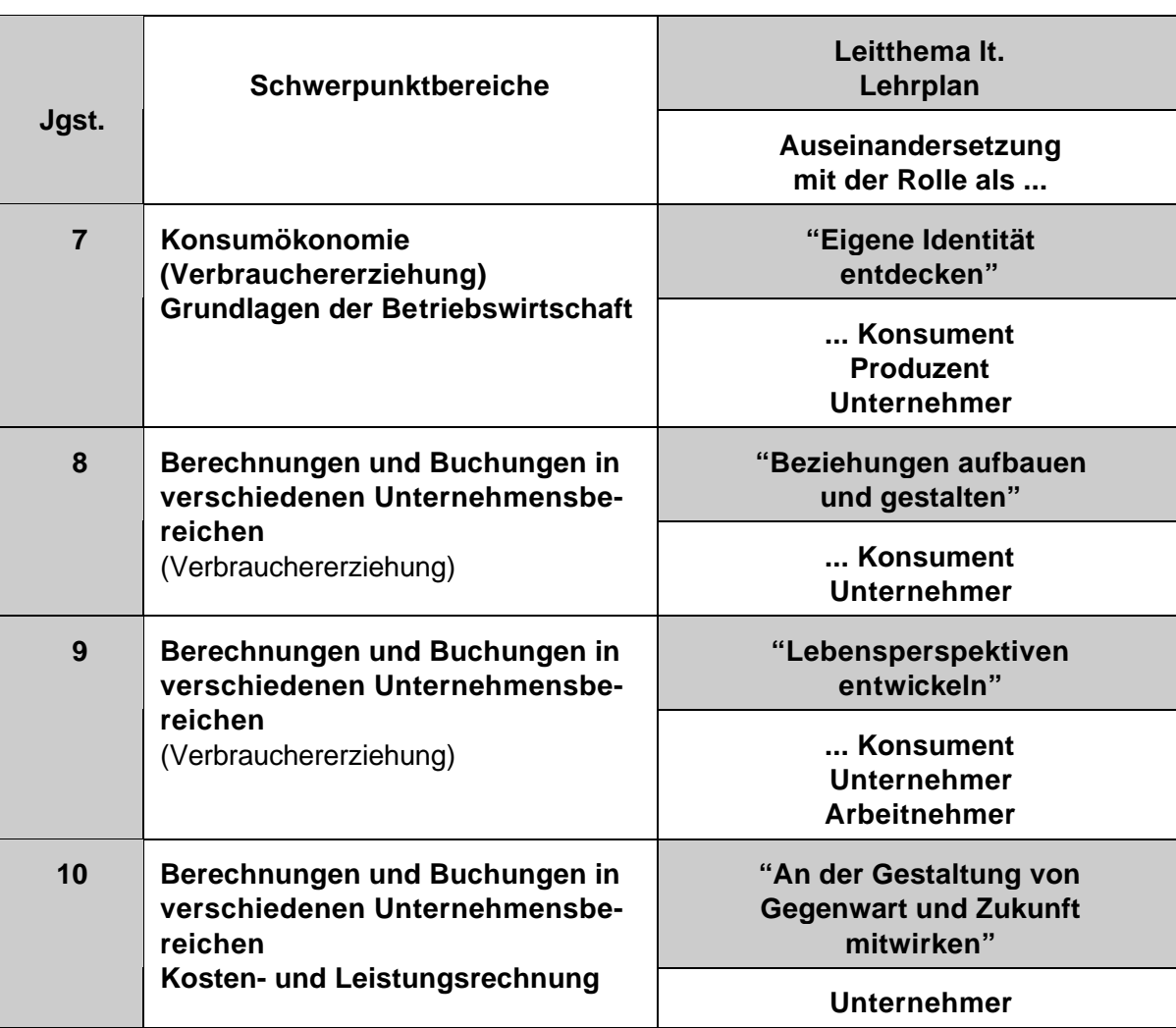

### **1.6 Von der Lehrplaneinführung zur Abschlussprüfung**

**Von der Lehrplan-Modifizierung bis zur ersten Abschlussprüfung im Fach BwR**

**Einführung des modifizierten Lehrplan im Schuljahr 2001/2002 in den Jahrgangsstufen 5 mit 8**

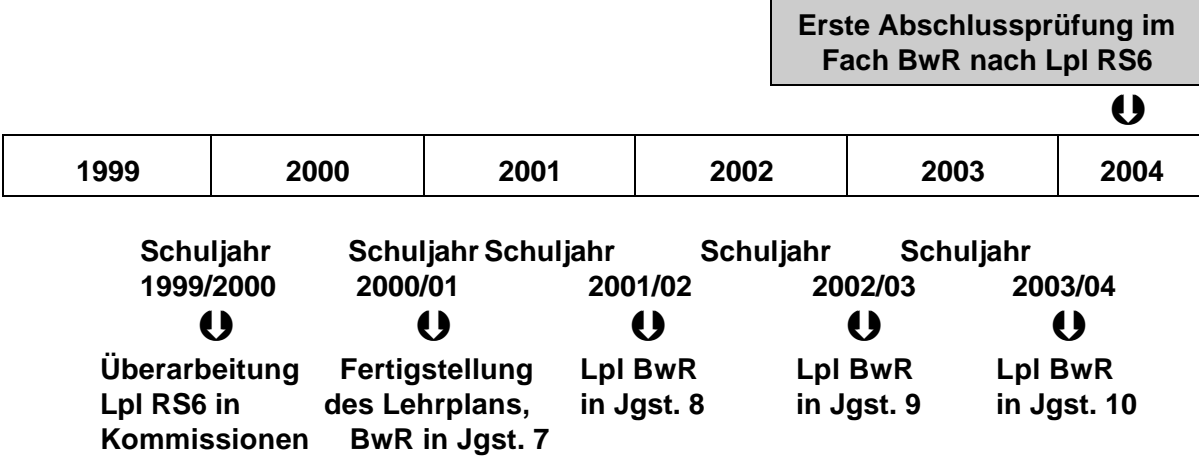

**Auslaufen der vierstufigen Realschule bis zur letzten Abschlussprüfung im Fach Fach Rechnungswesen nach dem angepassten Lpl RS4:**

**Nach KMS vom 29.11.2000 Nr. V/2-S6302-5/116 496 genießen Realschüler beim Übertritt in die vierstufige Realschule Vertrauensschutz.**

**Die folgende Modellrechnung geht vom Schuljahr 2003/2004 aus; dies ist das Schuljahr, in dem die letzten noch vierstufigen Realschulen sechsstufig werden.**

 **Vertrauensschutz für Schüler, die**

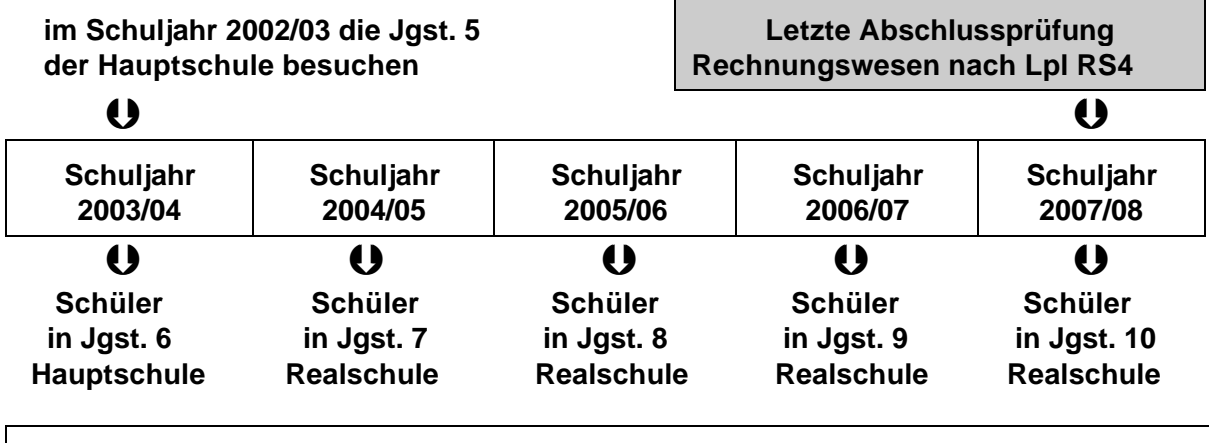

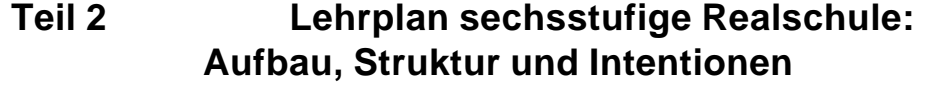

# **2.1 Rahmenbedingungen und Vorgaben**

#### **2.1.1 Der Auftrag des Staatsministeriums**

Laut KMS vom 23.02.1999 Nr. V/1-O4344-8/5 095 erhielt das ISB den Auftrag, Lehrplankommissionen einzuberufen. Deren Aufgaben bestanden darin, den Lehrplan für den Schulversuch sechsstufige Realschule zu **modifizieren**, insbesondere

- S die nötigen Änderungen im Hinblick auf eine ggf. zu ändernde Stundentafel einzuarbeiten,
- S Modifizierungen aufgrund der bisher gemachten Erfahrungen mit dem Versuchslehrplan umzusetzen (u. a. Kürzungen aufgrund erwiesener Stofffülle),
- S Absprachen zwischen den Fächern zwecks Sicherstellung des fächerübergreifenden Ansatzes zu veranlassen,
- S die erforderlichen Grundkenntnisse und -fertigkeiten im Lehrplan deutlich herauszustellen und erforderlichenfalls zusätzlich Möglichkeiten oder Notwendigkeiten für Übungen und Wiederholung anzugeben.

#### **2.1.2 Der Zusatzauftrag des Landtags**

Gemäß Drucksache 14/3455 vom 14.04.2000 "*wird die Staatsregierung aufgefordert, bei der Neufassung der Lehrpläne für die bayerischen Gymnasien und Realschulen sicherzustellen, dass rund ein Drittel der für die jeweiligen Fächer vorgesehenen Unterrichtszeit für die Wiederholung, Vertiefung und Verknüpfung von Inhalten vorgesehen wird."*

Generell kann für ein Schuljahr von 35 Unterrichtswochen ausgegangen werden; davon sind 20 % für den pädagogischen Freiraum abzuziehen: Dies entspricht 7 Unterrichtswochen, somit verbleiben 28 Unterrichtswochen, für ein einstündiges Fach also 28 Wochenstunden.

Der vom Landtag eingeforderte zusätzliche Raum für Wiederholung, Vertiefung und Verknüpfung bezieht sich auf diese 28 Unterrichtswochen.

#### **2.1.3 Lehrplankommissionen**

Für die Wirtschaftsfächer wurde - noch unter den bisherigen Fachbezeichnungen -

eine Lehrplankommission für Wirtschafts- und Rechtslehre und

eine Lehrplankommission für Rechnungswesen gebildet,

die aus drei bzw. fünf Kommissionsmitgliedern und dem Vorsitzenden (ISB-Referent) bestanden. Die Tätigkeit der Kommissionen war auf das Schuljahr 1999/2000 beschränkt:

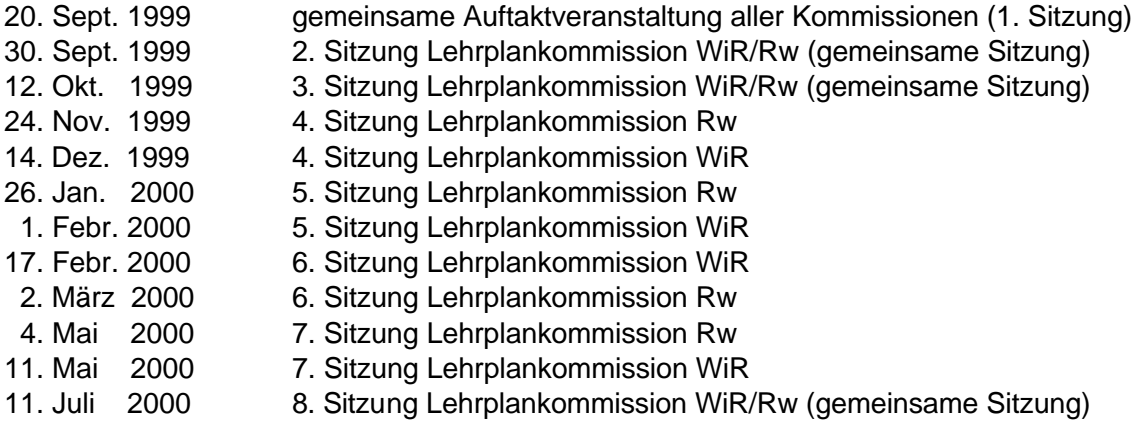

# **2.2 Die Lehrplanebenen im Überblick**

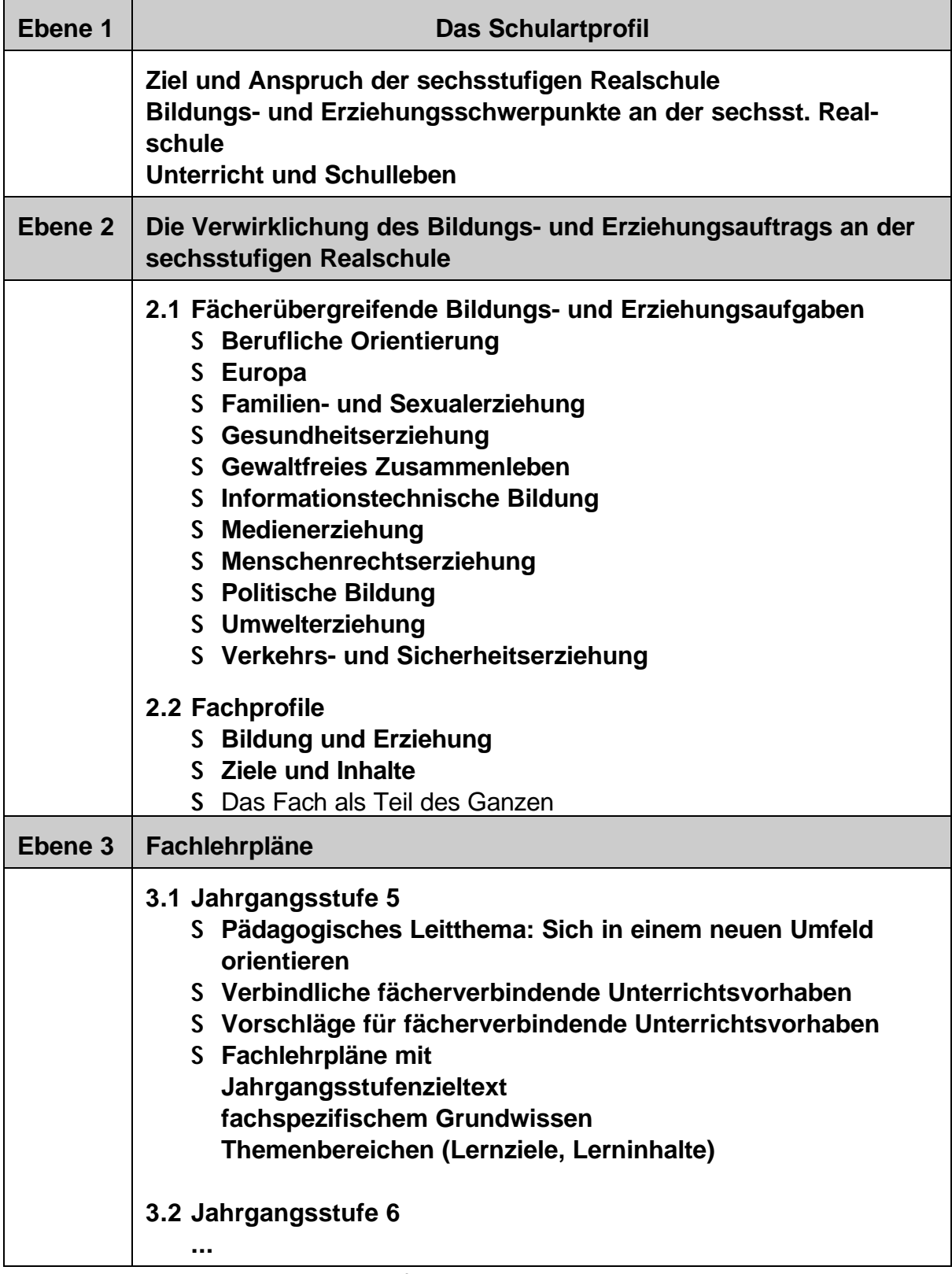

# **2.3 Sonstige Aspekte für die Lehrplanüberarbeitung**

- L **Ergebnisse von Lehrerbefragungen und Erfahrungsberichten**
- L **Anpassung an die geänderte Stundentafel**
- L **Vorgaben zur Stoffentlastung**
- L **gleichmäßige und sinnvolle Verteilung der Lerninhalte**
- L **kumulatives Lernen nach dem "Spiralprinzip"**
- L **Darstellung des "Grundwissens"**
- L **ggf. methodische Anregungen**
- L **inhaltliche bzw. fachliche Aktualisierungen**
- L **Abstimmung zwischen den Fächern**
- L **Abstimmung mit aufnehmender Schulart (FOS)**

 $\frac{1}{2}$ 

# **2.4 Das "Grundwissen"**

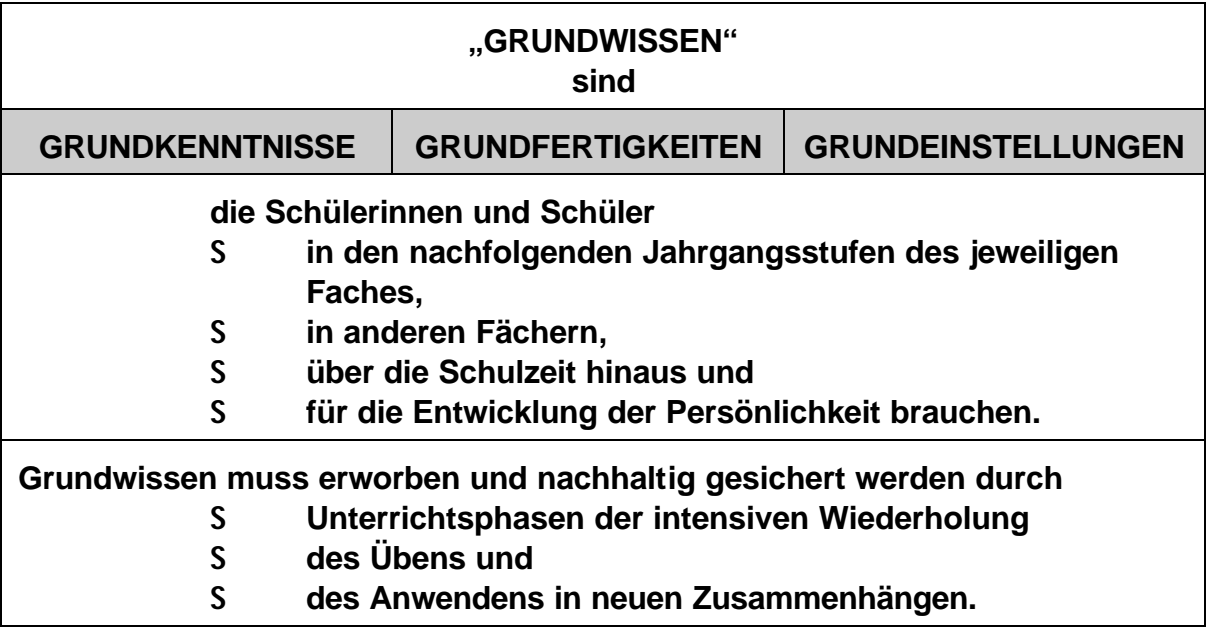

Beispiel Prozentrechnung:

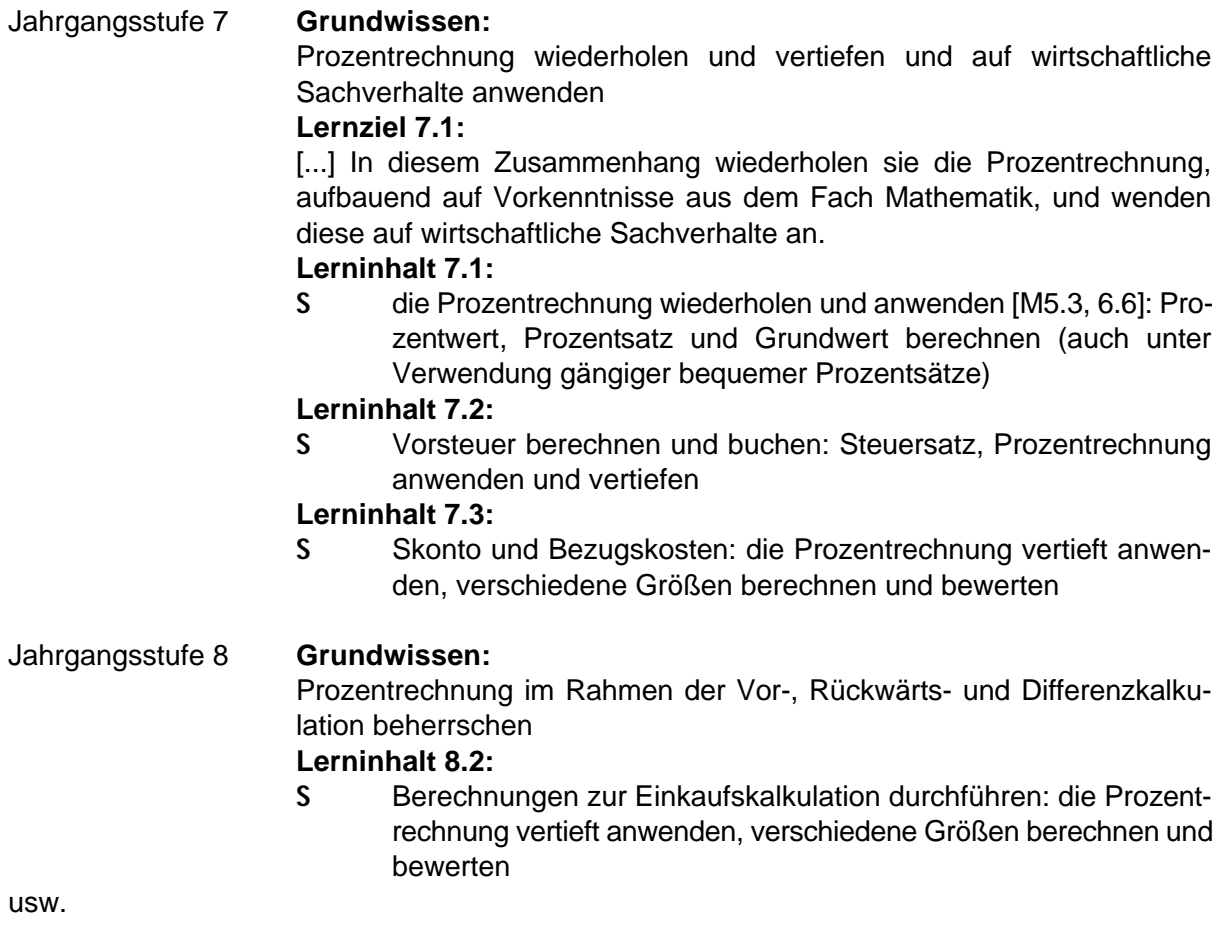

# **2.5 Lehrplanintentionen ...**

### **2.5.1 ... im Fach Wirtschaft und Recht**

Bereits der Lehrplan für die vierstufige Realschule von 1993 betont eine Reihe von Zielsetzungen wie zum Beispiel

- S den lebenspraktischen Bezug (Theorie-Praxis-Bezug) durch vielfältige und häufige Praxiskontakte,
- S das Anwenden fachspezifischer Arbeitstechniken,
- S die Heranführung an fächerübergreifendes Denken, Werten und Handeln oder
- S die Möglichkeiten der Veranschaulichung und Erkenntnisgewinnung durch den Computereinsatz

in wesentlich stärkerem Maße als vorangegangene Lehrpläne.

Im Lehrplan für die sechsstufige Realschule wurden diese Intentionen nicht nur wieder aufgegriffen und weiterentwickelt, sondern durch zusätzliche Aspekte erweitert. Dazu zählen zum Beispiel

- S die Beschaffung, Bewertung und sachgerechte Verarbeitung von Informationen unter Nutzung elektronischer Medien oder
- S die Präsentation von Arbeitsergebnissen durch die Schüler.

Der Lehrplanabschnitt "Interessensbereiche der Schüler/Tagesgeschehen" ist aus lehrplantechnischen Gründen am Ende der jeweiligen Jahrgangsstufe angesiedelt. Dies bedeutet aber **nicht**, dass dieser Abschnitt auch am Ende des Schuljahres zum Tragen kommen soll. Dieser Abschnitt weist ein Kontingent an Unterrichtsstunden aus, das im Rahmen

- S der Schwerpunktsetzung bei einem der Themenbereiche der Jahrgangsstufe bzw.
- S zur Einbindung aktuellen Tagesgeschehens in den Unterricht bzw.
- S zur wiederholenden Vertiefung und der Verknüpfung von Inhalten

zusätzlich zur Verfügung steht.

### **2.5.2 ... im Fach Betriebswirtschaftslehre/Rechnungswesen**

Entsprechend dem Fach Wirtschaft und Recht wurden auch im Fach Betriebswirtschaftslehre/Rechnungswesen die Intentionen des Lehrplans für die vierstufige Realschule weitergeführt, teilweise nachdrücklicher verankert und weitere Aspekte aufgenommen. Im Einzelnen wird auf folgende Punkte besonders hingewiesen:

#### **Raum für Wiederholung, Vertiefung und Verknüpfung**

Neben einer Reihe von ausgewiesenen Lerninhalten zur Wiederholung und Vertiefung während des Schuljahres (siehe zum Beispiel Prozentrechnung, wie unter "Grundwissen" dargestellt) sind zu Beginn und zum Ende einer Jahrgangsstufe ausdrücklich Lehrplanabschnitte aufgenommen, die ausreichend Raum für Wiederholung, Vertiefung und Verknüpfung bieten. Die Themenbezeichnung dieser Lehrplanabschnitte macht zudem den spiralenförmigen Aufbau im Sinne kumulativen Lernens deutlich, zum Beispiel:

- S BwR 7.5 Grundlagen der Buchführung
- S BwR 8.1 Vertiefte Strukturierung der Geschäftsbuchführung
- S BwR 8.6 Geschäftsbuchführung im Jahreslauf
- S BwR 9.1 Geschäftsgang im Unternehmen

Über den bereits einberechneten so genannten "pädagogischen Freiraum" hinaus gewährleistet dieses Prinzip die nachhaltige Aneignung und Sicherung des "Grundwissens".

Zudem sind alle Lehrplanabschnitte so aufgebaut, dass auch im Rahmen von neu erarbeiteten Inhalten das Erlernte durch Üben und durch das Verknüpfen mit bereits Bekanntem gesichert wird.

#### **Einbeziehung von Belegen**

Noch stärker als bisher bilden Belege die Grundlage für Berechnungen und Buchungen. Damit sind Belege auch in der Phase der Erarbeitung von Unterrichtsinhalten, für die Wiederholung, Vertiefung und Verknüpfung (damit auch: Transfer) von Inhalten unverzichtbar.

Dies bedeutet auch, dass Belege soweit als möglich in Aufgaben von Leistungserhebungen einzubeziehen sind.

#### **Computereinsatz**

Mit der Einführung des Lehrplans für die vierstufige Realschule 1993 wurde der Computer als Hilfs- und Arbeitsmittel im Unterricht verankert und seitdem mehr und mehr im Unterricht eingesetzt. Die Nutzung moderner Kommunikations- und Informationsmittel und die steigende Bedeutung der IT-Techniken rücken den Computer im Lehrplan sechsstufige Realschule und damit auch für die unterrichtliche Verwendung noch mehr in den Mittelpunkt. Insbesondere Möglichkeiten der Aufbereitung von Daten und der Präsentation von Arbeitsergebnissen (z. B. aufgrund durchgeführter Berechnungen) haben als zusätzlicher Aspekt Eingang gefunden.

#### **Vielseitige und abwechslungsreiche Unterrichtsmethoden**

Die stoffliche Entlastung und Verteilung des Unterrichtsstoffes auf vier Jahrgangsstufen haben ausreichend Freiraum geschaffen für einen Wechsel in den Unterrichtsformen und den Einsatz der vielfältigen Möglichkeiten schülerorientierter Unterrichtsmethoden. Neben dem Lehrervortrag, der seinen Stellenwert weiter besitzt, oder der fragend-erarbeitenden Unterrichtsmethode, verweist der Lehrplan schwerpunktmäßig in der Ebene 1 ("Bildungs- und Erziehungsschwerpunkte") auf eine ganze Reihe von Einzelaspekten in Bezug auf Aktions- und Sozialformen des Lehrens und Lernens. Bei jedem Fach muss stets die Frage im Vordergrund stehen, welchen Beitrag es zur Erfüllung dieser Gesichtspunkte leisten kann.

Ein Unterricht ohne Einbeziehung der Ebenen 1 und 2, der sich nur am jeweiligen Fachlehrplan orientiert, würde die Intentionen des Lehrplan verfehlen.

#### **Betriebswirtschaftliches Grundwissen**

Auch bisher stand und steht das Erlernen eines strukturierten Grundlagenwissens, das betriebswirtschaftliches Hintergrundwissen mit einschließt, im Mittelpunkt des Faches Rechnungswesen. Die erweiterte Fachbezeichnung "Betriebswirtschaftslehre/Rechnungswesen" macht deutlich, dass der betriebswirtschaftliche Aspekt noch stärker in den Vordergrund tritt: Das Fach BwR vermittelt ein solides Grundwissen aus dem betriebswirtschaftlichen Bereich und trägt damit noch stärker dazu bei, das Geschehen in Unternehmen und im gesamten Bereich der Wirtschaft zu analysieren und zu verstehen. Dem Anliegen einer ganzheitlichen Sichtweise des Faches soll künftig noch stärker Rechnung getragen werden, indem neben dem eingeübten Verfahrenswissen (Buchungstechnik, Arbeiten mit Rechenschemata usw.) das betriebswirtschaftliche Grundlagenwissen (auch unter Einbeziehung fächerverbindender Gesichtspunkte, z. B. Umweltschutz, Medienerziehung usw.) in entsprechenden Aufgabenstellungen verstärkt berücksichtigt wird.

 $JSB$ 

# **Teil 3 Fachlicher Teil: Ergänzungen, Änderungen und Streichungen**

# **3.1 Anmerkungen zum überarbeiteten Kontenplan**

### **3.1.1 Erläuterungen zu den Kontenklassen**

Im Vordergrund der Überlegungen im Rahmen der Überarbeitung stand die Schülerin/der Schüler. Folglich wurde darauf verzichtet, einen umfassenden Konten**rahmen** anzubieten. Deshalb liegt ein auf die Verwendung für ein Modellunternehmen konzipierter Konten**plan** vor. Das bedeutet unter anderem, dass in der Regel nur mehr diejenigen Konten und Kontengruppen aufgenommen sind, die tatsächlich verwendet werden. Die bisher zum Beispiel als "frei" dargestellten Kontengruppen sind nicht mehr ausgewiesen.

Die Kontenabkürzungen sind weiterhin als Vorschlag zu sehen; sie wurden im Bemühen um eine schülergerechte Darstellungsweise teilweise geändert.

Im Einzelnen wird auf Folgendes hingewiesen:

#### **Kontenklasse 0:**

Zur Vereinfachung wird nur noch **ein** Konto für Gebäude geführt. Bei den Grundstücken ist allerdings eine Differenzierung notwendig (Zuordnung der Grunderwerbsteuer).

#### **Kontenklasse 1:**

Anstelle des Kontos "Wertpapiere des Anlagevermögens" ist in der Kontenklasse 1 das Konto "1300 Beteiligungen" aufgenommen worden; dieses Konto ist praxisbezogener, steht exemplarisch für die Kontenklasse 1 und dient zum besseren Verständnis für die Gliederung des Kontenplans. **Kontenklasse 2:**

Hier sind folgende Änderungen hervorzuheben:

- 1. Zur Vermeidung von Verwechslungen seitens der Schülerinnen und Schüler wurde von den Kontenabkürzungen "FLL" und "VLL" Abstand genommen; statt dessen werden die Abkürzungen "FO" bzw. "VE" vorgeschlagen.
- 2. In Angleichung an die Praxis und an berufliche Schulen (v. a. FOS) wird künftig anstelle des Kontos "4800 MWST" das Konto "4800 UST" geführt. Zur Vermeidung von Schreibungenauigkeiten bei den Konten VST bzw. UST wird deshalb beim Konto Vorsteuer die Abkürzung "VORST" verwendet.
- 3. Nachdem in der Kontenklasse 1 das Konto "1500 WPAV" entfallen ist, genügt beim Konto "Wertpapiere des Umlaufvermögens" die Abkürzung "WP"; entsprechendes gilt für die Konten "5784 EAWP" und "7460 VAWP".
- 4. Das Konto "2650 FMI" ist entfallen: Vorschüsse werden buchhalterisch nicht mehr behandelt.
- 5. Das Konto "2800 BK" führt im Kontenplan nunmehr die Bezeichnung "Bank (Kontokorrentkonto)". Damit ist deutlich gemacht, dass das Bankkonto im Rahmen eines Kontokorrentkredits kurzfristig überzogen werden kann. Davon unberührt bleiben kurzfristige (Anschaffungs-) Kredite bis zu einem Jahr, die nach wie vor auf Konto "4200 KBKV" erfasst werden.
- 6. Aus dem bisherigen Konto "Rohstoffe/Fremdbauteile" wurden die Fremdbauteile ausgegliedert und werden nun - in Anlehnung an die anderen Schularten - in einem eigenen Konto "2010 Fremdbauteile" erfasst (vgl. auch unter Kontenklasse 6).

### **Kontenklasse 3:**

Die Abkürzungen der Konten in der Gruppe der Wertberichtigungen wurden auf "EWB" und "PWB" verkürzt.

Das Konto "3800 STRST" entfällt; Rückstellungen werden nur noch exemplarisch am Beispiel der "Sonstigen Rückstellungen" gebildet. Damit Schülerinnen und Schülern der Begriff der "Rückstellungen" und insbesondere der Begriff der "Sonstigen Rückstellungen" besser erläutert werden kann, wurde die Kontengruppe "38 Steuerrückstellungen" im Kontenplan belassen. **Kontenklasse 4:**

Das Konto "4860 VVL" ist entfallen; bei der buchhalterischen Erfassung des Personalaufwands wird auf die Erfassung von vermögenswirksamen Leistungen verzichtet.

#### **Kontenklasse 5:**

Das Konto "5300 "EA ist entfallen, die buchhalterische Erfassung selbst erstellter Gegenstände des Anlagevermögens ist nicht mehr vorgesehen.

Das Konto "5430 ASBE" erfasst künftig nur noch Mahnspesen im Zusammenhang mit Verzugszinsen. Bei Steuerrückerstattungen und Beitragsrückvergütungen von Versicherungen wird künftig davon ausgegangen, dass hier Rückerstattungen bzw. Rückvergütungen **aus dem Vorjahr** (nicht mehr aus dem laufenden Jahr) vorliegen; damit stellen diese einen periodenfremder Ertrag dar und werden **nicht mehr** auf Konto "5430 ASBE", sondern auf Konto "5490 PFE" (periodenfremde Erträge) erfasst.

Das Konto "5480 ERST" ist entfallen: Erträge aus der Auflösung oder Herabsetzung von Rückstellungen sind periodenfremd und werden auf Konto "5490 PFE" erfasst. Da künftig ein zusätzlicher Aufwand bei zu niedrig angesetzten Rückstellungen, der ebenfalls periodenfremd ist, auf Konto "6990 PFAW" (siehe bei Kontenklasse 6) gebucht wird, ist für Schülerinnen und Schüler hier nunmehr eine klare didaktische Linie gegeben.

Welche Geschäftsfälle auf welchen Aufwands- und Ertragskonten erfasst werden, ist zusammenfassend unter Abschnitt 3.1.2 aufgelistet.

#### **Kontenklasse 6:**

Entsprechend der Kontenklasse 2 wurden hier die Konten "6010 AWF", "6011 BZKF" und "6012 NF" aufgenommen. Auf die weitere Ausdifferenzierung mit so genannten "Vorprodukten" wurde aus Gründen der didaktischen Reduktion verzichtet, da dies zum Beispiel bei der Unterscheidung zu Hilfsstoffen für Schülerinnen und Schülern zu Abgrenzungsschwierigkeiten führen kann.

Bei den Kontengruppen 67 bis 69 wurden unter anderem die Abkürzungen überarbeitet. Auf folgende Konten wird besonders hingewiesen:

- 1. Das bisherige Konto "Postgebühren" wurde um "Kommunikationsgebühren" erweitert, die Abkürzung lautet nunmehr "PUK".
- 2. Die bisherigen Konten "6951 ABF", "6952 EEWBF" und "6953 EPWBF" werden nicht mehr geführt. **Alle** Abschreibungen auf Forderungen einschließlich der Einstellungen in die Einzel- und Pauschalwertberichtigung werden im Konto "6950 ABFO" erfasst.
- 3. Das Konto "6990" erhält die Bezeichnung "Periodenfremde Aufwendungen" mit der Abkürzung "PFAW" anstelle der bisherigen "ASBAW". Die neue Bezeichnung entspricht unter anderem der Bezeichnung im Schulkontenrahmen der Wirtschaftsschule. Für Schülerinnen und Schüler ist es damit verständlicher, dass das Konto "6990 PFAW" nicht in die Kosten- und Leistungsrechnung eingeht (die bisherige Bezeichnung "ASBAW" war hier etwas irreführend).

#### **Kontenklasse 7:**

Das Konto "7510 ZAW" ist nun mit einem Sternchen "\*" versehen und geht damit **in die Kostenund Leistungsrechnung** ein, da **die** Zinsen, die in Konto "7510 ZAW" erfasst werden, als **Zinsen vom betriebsnotwendigen Kapital** auzusehen und entsprechend in der Kostenrechnung zu berücksichtigen sind (kalkulatorische Zinsen werden bereits seit geraumer Zeit nicht mehr berücksichtigt).

**Kontenklassen 8 und 9:** Hier wurden keine Änderungen vorgenommen.

Abschließend sei darauf hingewiesen, dass Änderungen bei Kontenbezeichnungen nur dann vorgenommen werden können, wenn dies im Einklang mit den Vorgaben des IKR bzw. des Schulkontenrahmens steht; eine oft gewünschte Änderung der Bezeichnung "GUV" ist daher nicht möglich.

### **3.1.2 Erläuterungen zu einzelnen Aufwands- und Ertragskonten**

Im Folgenden sind die im Unterricht der Realschule verwendeten Konten der Kontengruppen 54, 67, 68 und 69 aufgelistet und den einzelnen Konten die wesentlichsten Vorgänge zugeordnet, die auf diesen erfasst werden:

### **Kontengruppe 54:**

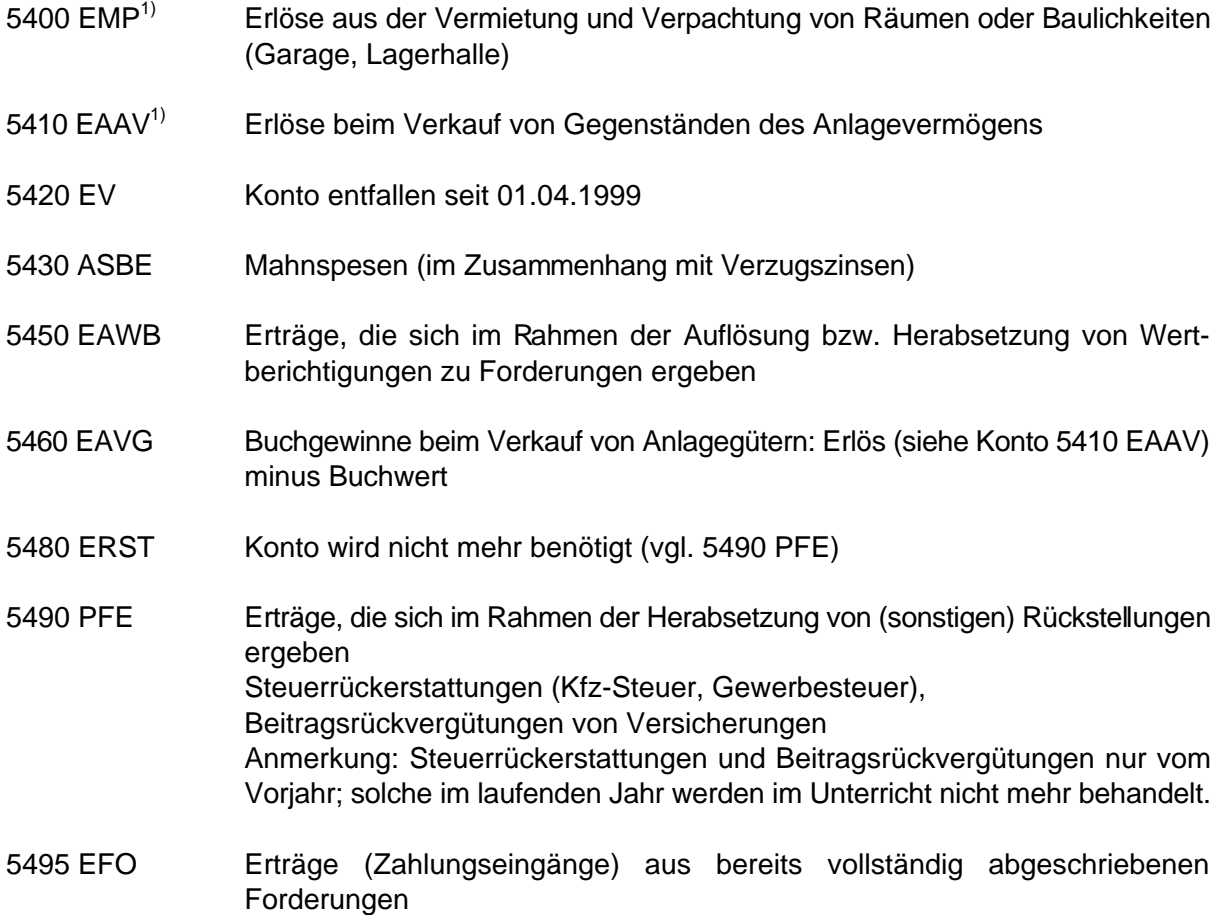

### **Kontengruppe 67:**

- 6700 AWMP1) Miet- und Pachtaufwendungen z. B. für Büroräume, Produktionsstätten, Lagerräume, Freiflächen
- $6710$  LS<sup>1)</sup> Gebühren für das Leasen, vorrangig von Gegenständen des Anlagevermögens (Maschinen, Fahrzeuge)
- 6730 GEB<sup>1)</sup> Gebühren, die das Unternehmen z. B. für Kaminkehrer, Abwasserkanal und Müllentsorgung zu tragen hat
- 6750 KGV Bankgebühren, z. B. Kontoführung, Buchungsposten, Bearbeitungsgebühren, sonstige Spesen (z. B. Mahnspesenbelastung durch den Lieferer; nicht: Spesen bei Wertpapieren)
- 6770 RBK<sup>1)</sup> anfallende Kosten für Rechtsberatung, z. B. bei Steuerberater, Rechtsanwalt, Finanz- und Unternehmensberater

#### **Kontengruppe 68:**

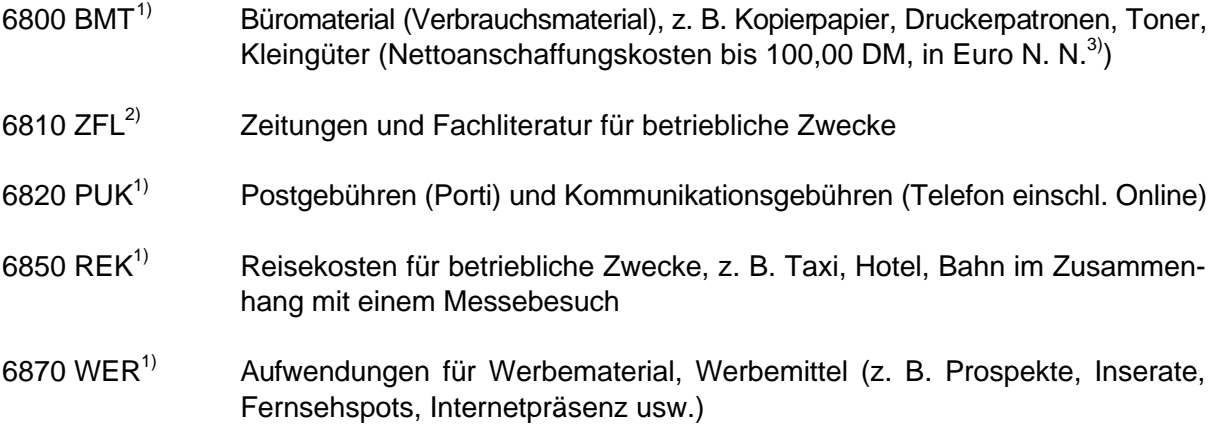

#### **Kontengruppe 69:**

- 6900 VBEI Beiträge (sog. "Prämien") für betrieblich bedingte Versicherungen (Feuer, Diebstahl, Firmen-Lkw, Einbruch u. ä.), auch Insolvenzversicherung (Delkredere)
- 6920 BWB Beiträge zu Wirtschaftsverbänden und Berufsvertretungen (z. B. Kammern, Arbeitgeberverband)
- 6930 VSF Verluste aus Schadensfällen, z. B. nicht durch Versicherung abgedeckte Sturmoder Unfallschäden (z. B.: Unfallschaden mit Firmen-Lkw, der nicht durch Versicherung abgedeckt ist)
- 6950 ABFO (direkte) Abschreibung auf Forderungen wegen Uneinbringlichkeit, Einstellung in die Einzel- und Pauschalwertberichtigung zu Forderungen
- 6960 VAVG Buchverluste beim Verkauf von Gegenständen des Anlagevermögens: Erlöse minus Buchwert
- 6990 PFAW zusätzlicher Aufwand bei zu niedrig angesetzten (sonstigen) Rückstellungen (periodenfremd), Steuernachzahlungen (Vorjahr) Anmerkung: Steuernachzahlungen im laufenden Jahr werden im Unterricht nicht mehr behandelt.

Erläuterungen zu den hochgestellten Ziffern:

- $1)$  Erlöse und Aufwendungen, die dem vollen USt-Satz unterliegen.
- 2) USt-pflichtig, ermäßigter Steuersatz.
- 3) Vgl hierzu "3.6 Änderungen und Umstellungen im Zusammenhang mit der Einführung des Euro"

### **3.2 Hinweise zum Fach Wirtschaft und Recht**

Der Lehrplan im Fach Wirtschaft und Recht ist so aufgebaut, dass die Möglichkeit gegeben ist, im Unterricht je nach Interessenlage der Schülerinnen und Schüler und wirtschaftspolitischem Tagesgeschehen Schwerpunkte zu setzen. Zusätzlich bietet der Lehrplanabschnitt "Interessensbereiche der Schüler/Tagesgeschehen" die Möglichkeit, die hierfür vorgesehenen Unterrichtsstunden zur Wiederholung, Verknüpfung oder Vertiefung von Lerninhalten während des Schuljahres zu verwenden.

In der Jahrgangsstufe 9 ist die Lehrplanstruktur so angelegt, dass die Lernziele und Lerninhalte zur Beruflichen Orientierung möglichst frühzeitig im Schuljahr ansetzen können. Dennoch gilt auch hier, dass die Lehrplanstruktur nicht als Vorgabe für die Unterrichtsstruktur zu sehen ist: Die Verteilung der Lehrplanabschnitte über das Schuljahr folgt dem auf die örtlichen Gegebenheiten und Bedürfnisse abgestellten individuellen Stoffverteilungsplan.

### **3.3 Hinweise zum Fach Betriebswirtschaftslehre/Rechnungswesen**

# **3.3.1 Fachliche Hinweise nach Lehrplanabschnitten**

Da die fachlichen Hinweise sehr ausführlich gehalten sind, wurde dieser Abschnitt als Teil 4 im Anhang angefügt.

# **3.3.2 Weiterentwicklung der Abschlussprüfung**

Der modifizierte Lehrplan tritt für die Jahrgangsstufe 10 im Schuljahr 2003/2004 in Kraft. Entsprechend ist die erste Abschlussprüfung auf der Grundlage des modifizierten Lehrplans im Jahr 2004, wobei vorgesehen ist, dass sich die Schülerinnen und Schüler der vier- und der sechsstufigen Realschule der gleichen Abschlussprüfung unterziehen sollen. Um den verschiedenen Gegebenheiten von vier- und sechsstufiger Schulform Rechnung tragen zu können, wird derzeit ein Konzept zur Weiterentwicklung der Abschlussprüfung erarbeitet, das den Realschulen als Modellbeispiel rechtzeitig zugehen wird.

# **3.4 Anmerkungen zum Fach Sozialkunde**

Das Fach Sozialkunde wird mit Inkrafttreten des Lehrplans in der Jahrgangsstufe 10 im Schuljahr 2003/2004 zweistündig unterrichtet, und zwar mit Inhalten des vormaligen Faches Wirtschafts- und Rechtslehre. Auch wenn das Fach unter der Bezeichnung Sozialkunde geführt wird, bedeutet dies nicht, dass lediglich einige - wenige - Lernziele und Lerninhalte der Wirtschafts- und Rechtslehre "angehängt" sind; vielmehr ist der Lehrplan so strukturiert, dass beide Fachbereiche, also der Bereich "Politik" und der Bereich "Wirtschaft und Recht" in ausgewogenem Verhältnis vertreten sind.

Im Vordergrund des Unterrichts steht der Praxis- und Anwendungsbezug. Politische und wirtschaftliche Aspekte werden miteinander verknüpft, die Schülerinnen und Schüler erfahren die Vernetzung und enge Verzahnung der Bereiche. Dies macht außerdem deutlich, dass sich Unterrichten nicht darin erschöpft, eine vorgegebene Lehrplanstruktur auf den Unterricht zu übertragen: Unterricht basiert zwar auf dem Lehrplan, für die Unterrichtsstruktur sind neben methodischen und didaktischen Überlegungen weitere Grundprinzipien, wie der oben genannte Praxis- und Anwendungsbezug maßgebend.

# **3.5 Lehrplan vierstufige Realschule**

Der Lehrplan für die vierstufige Realschule bleibt bis zum Auslaufen der Vierstufigkeit in Kraft. Da aber ab 2004 für vier- und sechsstufige Realschulen die gleiche Abschlussprüfung im Fach Rechnungswesen zu bearbeiten ist und in den Lehrplänen der Fächer WiR, Sk und Rw bzw. BwR fachliche Änderungen, inhaltliche Verschiebungen und stoffliche Kürzungen (in kleinerem Umfang auch Erweiterungen) vorgenommen wurden, ist im Einzelnen Folgendes zu beachten:

#### **3.5.1 Fach Rechnungswesen**

Ziele und Inhalte der Abschlussprüfung werden sowohl von den Fachlehrplänen der sechsstufigen als auch von denen der vierstufigen Realschule abgedeckt. Orientierungsrahmen für den Unterricht an der vierstufigen Realschule, insbesondere im Hinblick auf inhaltliche Kürzungen und Erweiterungen, ist ab 1. August 2001 - beginnend mit den Jahrgangsstufen 7 und 8 - der Fachlehrplan Betriebswirtschaftslehre/Rechnungswesen für die sechsstufige Realschule.

Die für das Fach Betriebswirtschaftslehre/Rechnungswesen dargestellten fachlichen Änderungen bzw. Erweiterungen gelten ebenso für den Unterricht im Fach Rechnungswesen der vierstufigen Realschule.

Auch in der vierstufigen Realschule gilt ab dem Schuljahr 2001/2002, beginnend mit der Jahrgangsstufe 8, der überarbeitete Kontenplan, der erstmals in der Abschlussprüfung 2004 den bisherigen Kontenplan als zugelassenes Hilfsmittel ablöst.

### **3.5.2 Fach Wirtschafts- und Rechtslehre**

Der Lehrplan für die vierstufige Realschule bleibt in Nicht-Abschlussprüfungsfächern unverändert und bis zum Auslaufen der vierstufigen Realschule Basis für den Unterricht. Die Lehrkräfte erhalten größere Freiheiten in der Schwerpunktsetzung.

Zu beachten ist, dass in der vierstufigen Realschule in der Jahrgangsstufe 10 weiterhin die Aufteilung auf die einstündigen Fächer Wirtschafts- und Rechtslehre und Sozialkunde bestehen bleibt.

### **3.6 Ausblick: Änderungen und Umstellungen im Zusammenhang mit der Einführung des Euro**

#### **3.6.1 Einführung des Euro**

Zur Berücksichtigung des Euro im Unterricht der Fächer Wirtschafts- und Rechtslehre und Rechnungswesen an der Realschule wurden bereits mit KMS vom 13.10.1999 Nr. V/2-S6402/10- 10/94 734 grundlegende Hinweise gegeben. Demnach soll die Umstellung von DM auf Euro als Währungseinheit

- S in der vierstufigen **und** in der sechsstufigen Realschule und
- S in **allen** betreffenden Jahrgangsstufen

grundsätzlich zu Beginn des Schuljahres **2001/2002** erfolgen.

Bei allen Berechnungen und Buchungen ersetzt damit der Euro als Währungseinheit die DM; die Währungsbezeichnung kann sowohl mit der Abkürzung "EUR" als auch mit dem Euro-Zeichen "€" erfolgen.

Erstmals bei der Abschlussprüfung 2002 findet nur noch die Währungseinheit Euro Verwendung.

#### **3.6.2 Änderungen bei Beträgen infolge der Euro-Umstellung**

Im Rahmen der Umstellung auf den Euro sind zahlreiche in gesetzlichen Regelungen festgeschriebene Beträge neu auszuweisen. Die auf Euro umgestellten Beträge sind bis auf Ausnahmen (z. B. Kleingüter) im so genannten "Gesetz zur Umrechnung und Glättung steuerlicher Euro-Beträge" (Steuer-Euroglättungsgesetz - **StEuglG**) enthalten. Für Berechnungen und Buchungen im betrieblichen Rechnungswesen ist hier Folgendes zu beachten:

#### **Geringwertige Wirtschaftsgüter**

Aufgrund Art. 1 Nr. 7 wird § 6 Abs. 2 Satz 1 folgendermaßen geändert: "800 Deutsche Mark" wird durch die Angabe "410 Euro" ersetzt.

Damit gilt: Geringwertige Wirtschaftsgüter sind selbstständig nutzbare Güter des Anlagevermögens mit Anschaffungskosten bis einschließlich **410 Euro** netto.

Die Festsetzung in Euro soll - unabhängig vom Inkrafttreten des StEuglG zum 1. Januar 2002 bereits ab Beginn des Schuljahres 2001/2002 berücksichtigt werden.

#### **Kleingüter**

Hierzu ist bis dato noch keine Festsetzung erfolgt.

#### **Sonstige Änderungen**

Sonstige, für den Unterricht maßgebliche Euro-Beträge, z. B. zum Erbschaftsteuer- und Schenkungsgesetz, zum Wohnungsbau-Prämiengesetz oder zum Vermögensbildungsgesetz (480 Euro anstelle 936 Deutsche Mark) können dem StEuglG entnommen werden. Auf wichtige Änderungen soll zu gegebener Zeit hingewiesen werden.

# **3.7 Sonstige fachliche Änderungen**

### **3.7.1 Berechnung der Zinstage**

Zum 1. September 2000 wurde für Verbraucherkredite aus Gründen der grenzüberschreitenden Vergleichbarkeit eine Änderung bei der Berechnung des effektiven Jahreszinses vorgenommen: Anstelle von 360 Tagen werden nunmehr **365 Tage** zu Grunde gelegt. Dazu wurde die Preisangabeverordnung (PAngV) neu gefasst. Für die unterrichtliche Behandlung im Fach Rechnungswesen hat dies folgende Auswirkungen:

#### **Kalendergenaue Zinsberechnung**

Ab dem Schuljahr 2001/2002 erfolgt die Berechnung der Zinstage für alle Arten von Zinsen (auch Effektivzinsberechnung) **tagegenau**.

Da es aber nicht Sinn des Unterrichts sein kann, dass sich Schülerinnen und Schüler mit ausgefeilten Tageberechnungen auseinander setzen müssen (z. B. vom 17. Januar 1998 bis 22. März 2001, einschließlich Schaltjahr = ? Tage), wird folgendes Vorgehen vorgeschlagen:

- Tageberechnungen, z. B. für kurzfristige Kredite, beschränken sich auf einfach zu berechnende, überschaubare Zeiträume, oder
- der zu berechnende Zeitraum wird in Tagen vorgegeben.

#### Beispiel:

Die Aufgabenstellung könnte dann lauten (wobei sich das Verkaufsdatum bzw. die Wertstellung beim Verkauf aus einem Beleg ergibt): "... Berechne die effektive Verzinsung ..., wenn die Aktien am 17. Januar 1998 gekauft wurden (Wertstellung) und damit 1081 Tage im Besitz des Unternehmens XY waren."

#### **Zeitspannen bei zeitlicher Abgrenzung**

Aus Gründen der didaktischen Reduktion wird empfohlen, bei der Ermittlung von Zeitspannen bei der zeitlichen Abgrenzung (Aufteilung des Betrages altes/neues Jahr) nur ganze Monate zu verwenden.

### **3.7.2 Neue Abschreibungsbedingungen aufgrund des StSenkG**

Das Steuersenkungsgesetz (StSenkG) hat für den Unterricht im Fach Rechnungswesen Änderungen bei der Abschreibung sowohl hinsichtlich des degressiven Abschreibungssatzes als auch hinsichtlich der Gebäude-AfA zur Folge.

#### **Höchstsatz degressive Abschreibung**

Entsprechend der Neufassung des § 7 Abs. 2 EStG darf der Hundertsatz der degressiven Abschreibung höchstens das **Zweifache** des linearen AfA-Satzes ausmachen und **20 v. H.** nicht übersteigen.

Beispiel:

Betriebsgewöhnliche Nutzungsdauer 12 Jahre, lineare Abschreibung 8 a %, damit Höchstsatz degressive AfA bisher 25 %, aufgrund Neuregelung 16 b %.

Die **neue Regelung** gilt in der Praxis für bewegliche Wirtschaftsgüter des Anlagevermögens, die **nach dem 31. Dezember 2000** angeschafft oder hergestellt werden.

Für den Unterricht wird empfohlen, bereits ab dem Schuljahr 2001/2002 nur noch nach der neuen Regelung zu verfahren.

### **Gebäudeabschreibung**

Die lineare AfA auf Gebäude, die zum Betriebsvermögen gehören, wurde von vier auf **drei Prozent** jährlich reduziert. Für diese Abschreibung gilt in Bezug auf die Berücksichtigung im Unterricht dieselbe Regelung wie für die degressive AfA.

### **AfA-Tabellen**

Die Finanzverwaltung hat die amtliche AfA-Tabelle mit dem Ziel überarbeitet, die betriebliche Nutzungsdauer erheblich zu verlängern (diese kann unter "www.bundesregierung.de" und unter Eingabe von "AfA-Tabelle" als Suchbegriff eingesehen und heruntergeladen werden).

Für den Gebrauch an der Realschule wird empfohlen, den nachstehenden Auszug aus der offiziellen AfA-Tabelle dem Unterricht zugrunde zu legen:

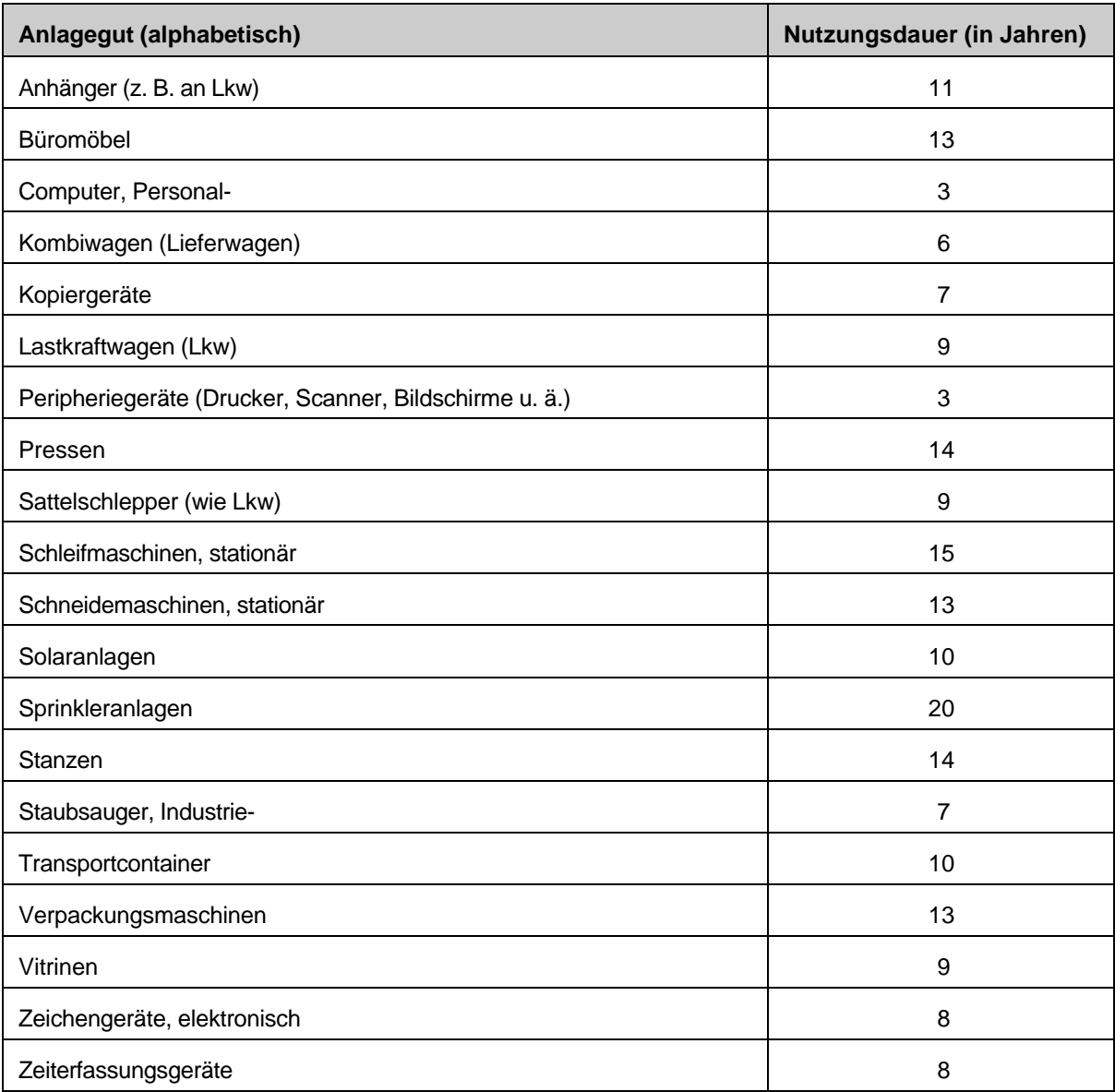

### **3.7.3 Streichung des Rabattgesetzes**

Die Streichung des Rabattgesetzes führt im Unterricht des Faches BwR bei Rabatt oder Skonto zu keinen Änderungen.

Je nach Angabe (z. B. aufgrund eines vorliegenden Rechnungsbelegs) kann der Skonto für einen zu erstellenden Buchungssatz, entsprechend der unterschiedlichen Handhabung in der Praxis, vom **Rechnungsbetrag** oder vom **Nettowarenwert** zu berechnen sein. Im Einzelfall geht dies aus der Aufgabenstellung eindeutig hervor (z. B. Spalte mit Rechnungs-, Überweisungs- und Skontobetrag auf dem Rechnungsbeleg).

Im Rahmen der Bezugs- bzw. Angebots**kalkulation** ist der Skonto wie bisher auf den jeweiligen Zieleinkaufs- bzw. Zielverkaufspreis als Grundwert bezogen.

# **3.8 Es steht im Lehrplan geschrieben - oder doch nicht?**

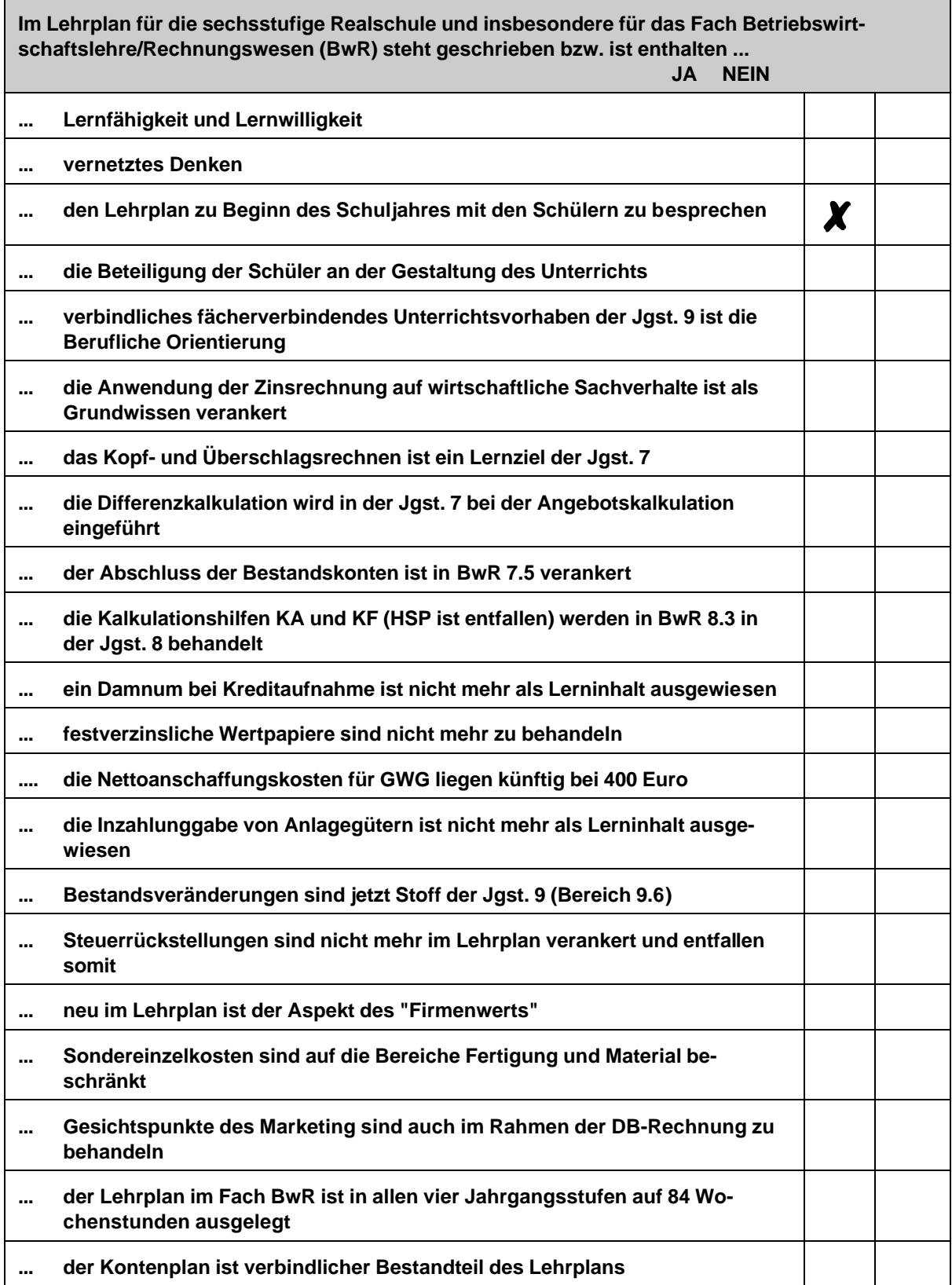

# **Teil 4 Anhang**

### **HINWEISE ZUM UNTERRICHT**

### **NACH LEHRPLANABSCHNITTEN IM FACH**

### **BETRIEBSWIRTSCHAFTSLEHRE/ RECHNUNGWESEN**

### **DER SECHSSTUFIGEN REALSCHULE**

# **Jahrgangsstufe 7**

### **BwR 7.1 Wirtschaftliches Handeln in privaten Haushalten und Unternehmen (ca. 30 Std.)**

### **BwR 7.2 Erfassen wirtschaftlicher Vorgänge im Unternehmen (ca. 30 Std.)**

#### **KONTEN:**

**UGR; BGR; BVG; MA; FP; BM; BA; LBKV VORST BK; KA; FO; VE EK**

#### Beispiel 1:

Zielkauf einer computergesteuerten Hobelmaschine für netto 164.970,00 Euro.

 MA 164.970,00 EUR VORST 26.395,20 EUR an VE 191.365,20 EUR

Beispiel 2:

Das Unternehmen Florian Grün kauft ein Wiesengrundstück für eine geplante Lagerhalle, Grundstückswert 80.000,00 Euro

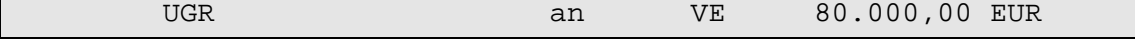

Banküberweisung zur Begleichung des Kaufpreises für das erworbene Wiesengrundstück.

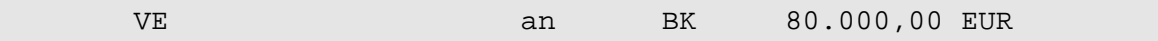

#### **Anmerkung:**

Die Erfassung von Geschäftsvorgängen in Form von Buchungssätzen soll sich an der Praxis orientieren. Deshalb ist es auch wichtig, Buchungen möglichst auf der Grundlage von Belegen durchzuführen. Dies bedeutet in Anlehnung an die Realität, dass bei der buchhalterischen Erfassung einer Anschaffung (z. B. Kauf einer Hobelmaschine) auf dem Anlagekonto nicht gleichzeitig die buchhalterische Erfassung der Begleichung des Kaufpreises durch sofortige Belastung des Bankkontos erfolgt, sondern in einem ersten Schritt zunächst der Rechnungsbetrag auf dem Konto "Verbindlichkeiten aus L. und L." erfasst und in einem zweiten Schritt die Begleichung der Verbindlichkeit durch Banküberweisung vorgenommen wird.

Diese praxisgerechte Vorgehensweise - stets auf der Grundlage von Belegen - soll bereits in der Jahrgangsstufe 7 angewandt werden.

Auch bei einem Kauf mit Scheckkarte erfolgt die Belastung des Bankkontos nicht sofort: Die Belastung des Bankkontos ist erst mit dem dazu vorliegenden Kontoauszug buchhalterisch zu erfassen.

#### Beispiel 3:

3.1 Kauf eines Kopiergerätes für netto 1.000,00 Euro. (Anmerkung: Dem Schüler liegt hierzu die Rechnung vor.)

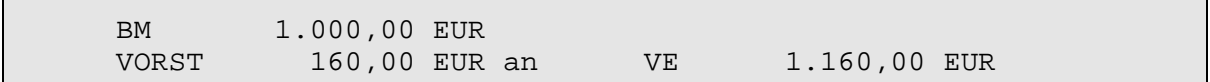

3.2 Begleichung der Rechnung für den Kauf eines Kopiergerätes durch Banküberweisung.

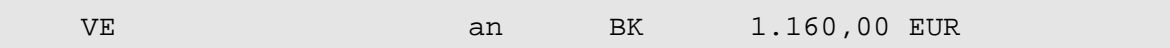

#### **BwR 7.3 Beschaffung und Einsatz von Werkstoffen (ca. 8 Std.)**

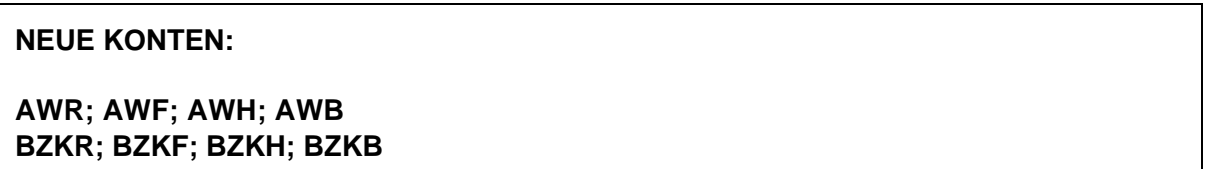

Bereits in der Jahrgangsstufe 7 soll in die vier verschiedenen Konten für den Beschaffungsbereich (Roh- Hilfs-, Betriebsstoffe und Fremdbauteile) differenziert werden: Neben der bisher erfolgten aufwandsorientierten Erfassung der Roh-, Hilfs- und Betriebsstoffe wird für Fremdbauteile (zu "Vorprodukten" vgl. den entsprechenden Hinweis unter "Anmerkungen zum Kontenplan") ein eigenes Aufwandskonto geführt, damit auch ein eigenes Konto für die Erfassung der Bezugskosten (und in den folgenden Jahrgangsstufen für die Erfassung der Nachlässe bzw. beim Jahresabschluss für die Buchung des Mehr- oder Minderbestandes das entsprechende Bestandskonto).

Bei der Berechnung des Einstandspreises über die Einkaufskalkulation wird bereits in der Jahrgangsstufe 7 neben dem Liefererrabatt auch der Liefererskonto berücksichtigt, da beide Berechnungen eine Prozentrechnung vom Hundert sind. Bei der buchhalterischen Behandlung wird nur der Sofortrabatt berücksichtigt, der Skonto bleibt der Jahrgangsstufe 8 vorbehalten.

#### Beispiel 4:

Das Unternehmen Florian Grün bezieht für die Fertigung von Rasenmähern 200 Elektromotoren im Gesamtwert von netto 8.000,00 Euro auf Ziel. Der Lieferer gewährt 12 2 % Sofortrabatt.

 AWF 7.000,00 EUR VORST 1.120,00 EUR an VE 8.120,00 EUR

#### **BwR 7.4 Verkauf von Fertigerzeugnissen (ca. 8 Std.)**

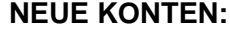

**UEFE; UST**

#### Beispiel 5:

Verkauf von 10 Rasenmähern zum Stückpreis von netto 300,00 Euro auf Ziel.

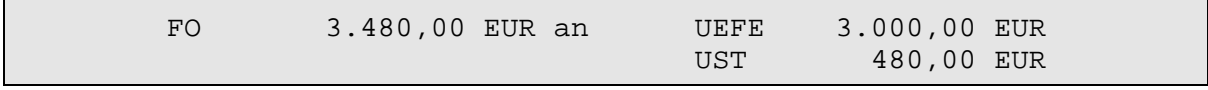

#### **Anmerkung:**

Erläuterung zu den Konten VORST und UST siehe bei Lehrplanabschnitt 8.3.

#### **BwR 7.5 Grundlagen der Buchführung (ca. 8 Std.)**

### Im Rahmen wiederholender Aufgaben sollen unter Einbeziehung von Belegen möglichst alle Geschäftsfälle, die die Schülerinnen und Schüler im Lauf der Jahrgangsstufe 7 kennen gelernt haben, nochmals zusammenfassend aufgegriffen werden. Die Schülerinnen und Schüler bearbeiten dabei Belege, werten sie aus, erstellen Abrechnungen (z. B. Ermittlung des Einstandspreises über die Bezugskalkulation) und Buchungssätze und buchen in den entsprechenden Konten. Der Abschluss der Konten ist in der Jahrgangsstufe 7 noch nicht vorgesehen, da auch noch keine Vorabschluss- bzw. Abschlussbuchungen vorgenommen werden und die Abschluss- und Eröffnungskonten (GUV, SBK, EBK) erst in der Jahrgangsstufe 8 eingeführt werden.

# **Jahrgangsstufe 8**

#### **BwR 8.1 Vertiefte Strukturierung der Geschäftsbuchführung (ca. 10 Std.)**

#### **ZUSÄTZLICHE KONTEN:**

**8000 EBK; 8020 GUV; 8010 SBK**

#### **Konto 1300 BET nur als Beispiel für die Kontenklasse 1**

Im Rahmen eines Geschäftsgangs, der auf die in der Jahrgangsstufe 7 erworbenen Kenntnisse und Fertigkeiten zurückgreift, lernen die Schülerinnen und Schüler den auf dem Industriekontenrahmen basierenden Kontenplan der Realschule kennen, bearbeiten Geschäftsfälle und ordnen jedem Konto jetzt die betreffende Kontonummer zu.

Sie lernen außerdem, beim mündlichen Vortragen eines Buchungssatzes

- S die Kontonummer im Sinne des dekadischen Systems auszusprechen und
- S die Kontobezeichnung grundsätzlich im Wortlaut wiederzugeben,
- zum Beispiel also für das Konto 6011 BKKF:

"Sechs-null-eins-eins Bezugskosten Fremdbauteile".

#### **BwR 8.2 Beschaffung und Einsatz von Werkstoffen und Handelswaren (ca. 22 Std.)**

#### **KONTEN:**

 $158$ 

**6000 AWR; 6010 AWF; 6020 AWH; 6030 AWB; 6001 BZKR; 6011 BZKF; 6021 BZKH; 6031 BZKB; 6002 NR; 6012 NF; 6022 NH; 6032 NB; 6080 AWHW; 6081 BZKHW; 6082 NHW**

In der Lernzielbeschreibung sind beim Aspekt der Entscheidungsfindung im Rahmen der Überlegungen beim Vergleich verschiedener Angebote zusätzlich die Gesichtspunkte "KundendienstA und "Qualität der Produkte" aufgenommen worden.

Beispiele für Buchungssätze:

8.2.1 Das Unternehmen Florian Grün bezieht für die Fertigung von Gartenzwergen aus schlagfestem Plastik für netto 2.000,00 Euro Zwergenhäuser als Fremdbauteile auf Ziel.

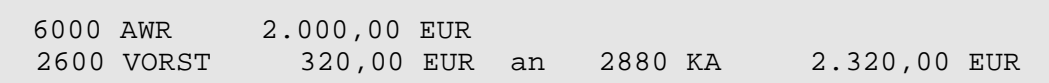

8.2.2 Die anfallenden Frachtkosten in Höhe von netto 90,00 Euro werden an den Spediteur bar bezahlt.

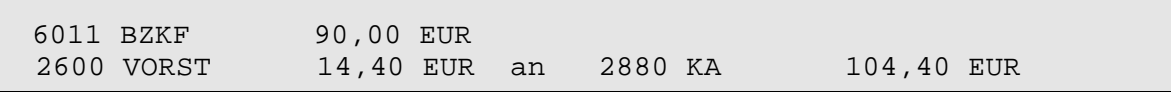

8.2.3 Die Rechnung für den Kauf der Zwergenhäuser in Höhe von 2.320,00 Euro wird abzüglich 3 % Skonto mit Banküberweisung beglichen.

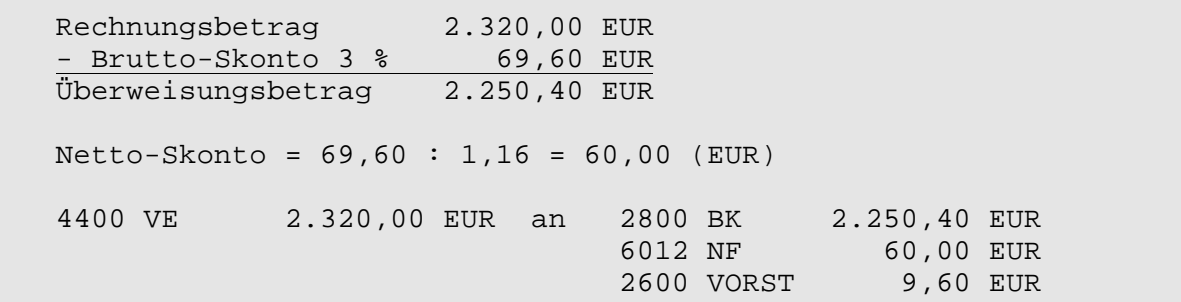

### **BwR 8.3 Verkauf von Fertigerzeugnissen und Handelswaren (ca. 26 Std.)**

#### **KONTEN:**

### **5000 UEFE; 5100 UEHW; 5001 EBFE; 5101 EBHW 6040 AWVM; 6140 AFR**

Neu ist bei diesem Themenbereich, dass Kalkulationsaufschlag (KA) und Kalkulationsfaktor (KF) jetzt bereits in der Jahrgangsstufe 8 zu behandeln sind. Die Berücksichtigung der Handelsspanne entfällt.

#### **Abschluss der Umsatzsteuerkonten**

Auf die Verwendung der Konten "VORST" und "UST" wurde bereits bei den "Anmerkungen zum Kontenplan" hingewiesen. Ergänzend ist Folgendes zu beachten:

Die Konten "2600 VORST" und "4800 UST" werden, wie bisher auch, in der Schlussbilanz (bzw. im Schlussbilanzkonto) ausgewiesen.

Die Ermittlung der Zahllast erfolgt analog dem bisherigen Verfahren.

#### **BwR 8.4 Aufwendungen und Erträge im Geschäftsbetrieb (ca. 4 Std.)**

**KONTEN:**

**5400 EMP; 6700 AWMP; 6710 LS; 6730 GEB; 6750 KGV; 6770 RBK; 6800 BMT; 6810 ZFL; 6820 PUK; 6850 REK; 6870 WER; 6900 VBEI; 6920 BWB; 6930 VSF; 7000 GWST; 7020 GRST; 7030 KFZST;**

**Hinweis: Die Grunderwerbsteuer ist im Zusammenhang mit dem Konto 7020 GRST zu behandeln.**

#### **BwR 8.5 Privatkonto (ca. 4 Std.)**

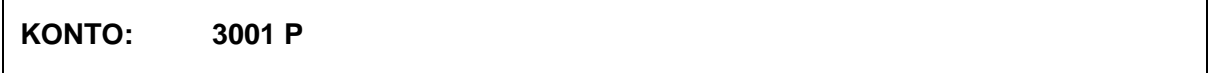

Die Behandlung des privaten Bereichs des Unternehmers beschränkt sich auf folgende Vorgänge: Privateinlagen: Einlage von Bargeld

Einzahlung bzw. Überweisung auf das betriebliche Bankkonto Einbringen eines Grundstücks bzw. Gebäudes in das Betriebsvermögen

Privatentnahmen: Entnahme von Bargeld Banküberweisung für private Zwecke (Einkommensteuer)

#### **BwR 8.6 Geschäftsbuchführung im Jahreslauf (ca. 18 Std.)**

Dieser Lehrplanabschnitt fasst die während des Schuljahres erworbenen Kenntnisse und Fertigkeiten zusammen und dient insbesondere der Festigung des Grundwissens.

# **Jahrgangsstufe 9**

#### **BwR 9.1 Geschäftsgang im Unternehmen (ca. 8 Std.)**

**BwR 9.2 Möglichkeiten der Finanzierung und der Kapitalanlage (ca. 27 Std.)**

#### **NEUE KONTEN:**

**2700 WP; 4200 KBKV; 4250 LBKV; 5430 ASBE; 5710 ZE; 5780 DDE; 5784 EAWP; 7460 VAWP; 7510 ZAW**

Eine vertiefte Behandlung des Leasing ist nicht mehr vorgesehen.

Bei der Kreditaufnahme ist das Damnum entfallen, die Bearbeitungsgebühr ist bei der Kreditaufnahme fällig.

Die Berechnung von Zinsen erfolgt nunmehr auf der Grundlage einer **tagegenauen Berechnung** (vgl. unter Abschnitt 3.7.1). Bei der Berechnung der effektiven Verzinsung ist entsprechend zu verfahren. In die Formel für die Berechnung der effektiven Verzinsung sind entsprechend für den Jahreszeitraum "365" Tage einzusetzen (Schaltjahre sollen unberücksichtigt bleiben).

Im Rahmen von Wertpapiergeschäften ist die **rechnerische** Behandlung von festverzinslichen Wertpapieren entfallen.

Bei Berechnungen und Buchungen zu Aktien werden Spesen (1 % vom Kurswert) und Depotgebühren, ggf. Bearbeitungsgebühren weiterhin berücksichtigt, nicht mehr dagegen Mindestgebühren.

#### **BwR 9.3 Personalbereich (ca. 8 Std.)**

#### **NEUE KONTEN:**

**4830 VFA; 4840 VSV 6200 L; 6300 G; 6400 AGASV; 6420 BBG**

Vorschüsse und vermögenswirksame Leistungen sind **buchhalterisch** nicht mehr zu berücksichtigen.

Bei der Formulierung entsprechender Geschäftsfälle soll auf fachliche Genauigkeit geachtet werden, zum Beispiel:

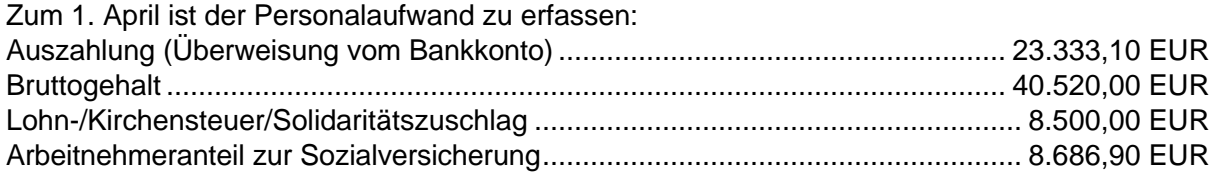

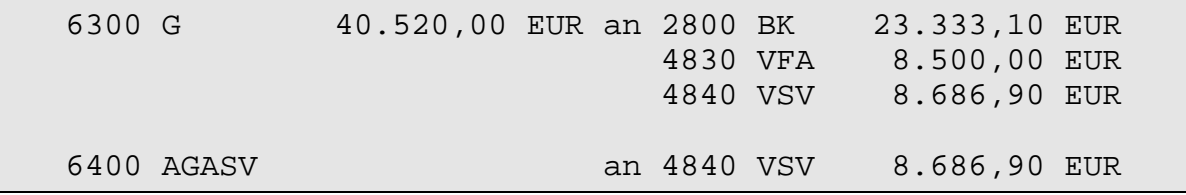

Die bislang übliche Formulierung "Banküberweisung von Gehältern ..." ist fachlich nicht exakt, da damit der zweite Teil der Buchung, die Erfassung des Arbeitgeberanteils, nicht berücksichtigt wird.

- 31 -

 $158$ 

### **BwR 9.4 Anlagenbereich (ca. 12 Std.)**

### **NEUE KONTEN:**

**0890 GWG; 5410 EAAV; 5460 EAVG; 6160 FRI; 6520 ABSA; 6540 ABGWG; 6960 VAVG**

Bei Geringwertigen Wirtschaftsgütern und so genannten Kleingütern sind die in Euro festgelegten Netto-Anschaffungskosten (vgl. 3.6.2) zu beachten.

Die Aktivierung selbst erstellter Anlagegüter (Konto 5300 AE) und die Inzahlunggabe beim Verkauf sind entfallen.

Im Zusammenhang mit Reparaturen bei Anlagegütern werden nur werterhaltende, die auf Konto "6160 FRI" gebucht werden, berücksichtigt.

Die im Lehrplan der vierstufigen Realschule verankerte **jahrgangsstufenweise** Trennung zwischen laufenden Buchungen während des Geschäftsjahres (Jahrgangsstufe 9) und den Vorgängen beim Abschluss (Jahrgangsstufe 10) besteht hier nicht mehr, so dass in diesem Lehrplanabschnitt bereits alle Aspekte der Abschreibung (somit auch die degressive Abschreibungsmethode) behandelt werden.

#### **BwR 9.5 Bewertung und Ausfall von Forderungen (ca. 10 Std.)**

#### **NEUE KONTEN:**

**2470 ZWFO; 6950 ABFO; 5495 EFO; 3670 EWB; 3680 PWB; 5450 EAWB**

Der im Lehrplan der vierstufigen Realschule in der Jahrgangsstufe 10 angesiedelte Bereich der Bewertung von Forderungen wurde in der sechsstufigen Realschule in die Jahrgangsstufe 9 vorgezogen.

Sowohl die Abschreibung auf Forderungen als auch die Einstellung in die Wertberichtigung (Einzel- und Pauschalwertberichtigung) werden nunmehr auf Konto "6950 ABFO" erfasst (vgl. 3.1).

#### **BwR 9.6 Geschäftsgang in einem Fertigungsunternehmen (ca. 9 Std.)**

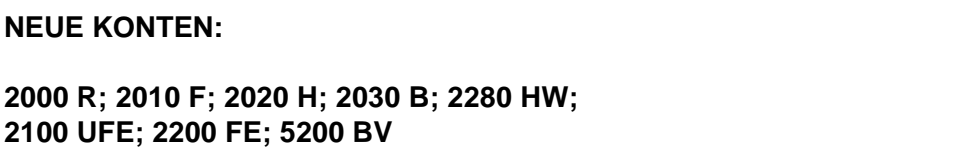

Im Rahmen dieses zusammenfassenden Geschäftsgangs werden Mehr- und Minderbestand bei Stoffen und Handelswaren sowie Bestandsveränderungen bei fertigen und unfertigen Erzeugnissen berücksichtigt.

#### **BwR 9.7 Anwendungsbezogenes Arbeiten (ca. 10 Std.)**

Aufgrund der Lehrplanstruktur ist dieser Abschnitt mit einem Vorschlagskatalog für anwendungsbezogenes Arbeiten am Ende der Jahrgangsstufe 9 angesiedelt, mindestens zwei der aufgeführten Möglichkeiten sollen entsprechend dem Hinweis im Lehrplan bei dem betreffenden Themenbereich während des Schuljahres angeknüpft werden.

# **Jahrgangsstufe 10**

#### **BwR 10.1 Geschäftsbuchführung im Fertigungsunternehmen (ca. 8 Std.)**

#### **BwR 10.2 Periodenrichtige Erfolgsermittlung (ca. 12 Std.)**

**NEUE KONTEN: 2690 SOFO; 4890 SOVE; 2900 ARA; 4900 PRA; 3900 SORST; 5490 PFE; 6990 PFAW**

Bei der Aufteilung von Beträgen auf altes/neues Jahr sind nur ganze Monate zu berücksichtigen.

#### Beispiel:

Abbuchung der Kfz-Steuer am 1. August für ein Jahr im Voraus, also: Anteil des a. J. = 5 Monate, Anteil des n. J. = 7 Monate.

Bei Aufwendungen und Erträgen, bei denen der Aufwand bzw. Ertrag im alten Jahr, die Zahlung im neuen Jahr liegt, ist Folgendes zu beachten:

Bei der zeitlichen Abgrenzung werden nur noch solche Geschäftsfälle erfasst, bei denen der Aufwand bzw. Ertrag sowohl das alte als auch das neue Jahr betrifft.

Beispiel 1:

Die Vierteljahreszinsen für Dezember, Januar und Februar für eine Festgeldanlage werden uns von der Bank vereinbarungsgemäß im Nachhinein mit 300,00 Euro gutgeschrieben. Buchung zum 31. Dezember:

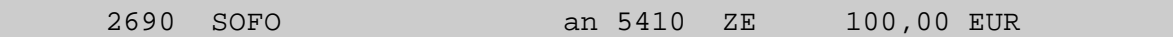

Bei umsatzsteuerpflichtigen Aufwendungen und Erträgen ist der USt-Anteil, der auf das alte Jahr entfällt, buchhalterisch zu erfassen. Es wird grundsätzlich davon ausgegangen, dass die Rechnung vorliegt.

Beispiel 2:

Die Leasinggebühren für das Quartal vom 1. Dezember bis 28. Februar mit 4.176,00 Euro brutto werden vereinbarungsgemäß im Nachhinein entrichtet. Die Rechnung liegt vor. Buchung zum 31. Dezember:

 6710 LS 1.200,00 EUR 2600 VORST 192,00 EUR an 4890 SOVE 1.392,00 EUR

Buchung am 28. Februar n. J.:

 4890 SOVE 1.392,00 EUR 6710 LS 2.400,00 EUR 2600 VORST 384,00 EUR an 2800 BK 4.176,00 EUR

 $158$ 

Liegt der Aufwand bzw. Ertrag dagegen vollständig im alten Jahr, die Begleichung erfolgt aber erst im neuen Jahr, so liegt **keine** Sonstige Verbindlichkeit bzw. Sonstige Forderung vor. Die Erfassung dieses Geschäftsfalls erfolgt auf Konto "4400 VE" bzw. "2400 FO".

Beispiel:

Die Rechnung über die Leasinggebühr für Dezember in Höhe von 1.000,00 Euro liegt dem Unternehmen XY am 31. Dezember 2000 vor. Die Begleichung der Rechnung ist zum 02. Januar 2001 vereinbart.

 6710 LS 1.000,00 EUR 2600 VORST 160,00 EUR an 4400 VE 1.160,00 EUR

#### **BwR 10.3 Jahresabschluss und Auswertung (ca. 8 Std.)**

Bei der Berechnung und Beurteilung betriebswirtschaftlicher Kennzahlen wurden aus Aktualitätsgründen folgende Änderungen vorgenommen:

- 1. Die Barliquidität ist entfallen, da praxisfremd.
- 2. Neben der Eigenkapitalrentabilität ist die Umsatzrentabilität wieder aufgenommen worden.

Im Rahmen der betriebswirtschaftlichen Auswertungen sind die Aspekte Unternehmensphilosophie und Firmenwert zusätzlich aufgenommen worden.

#### **BwR 10.4 Grundlagen der Betriebsbuchführung: Kosten- und Leistungsrechnung in einem Fertigungsunternehmen (ca. 32 Std.)**

**NEUE KONTEN: 90 NAWE; 91 KKOR; 92 KL**

Im Rahmen der Kostenartenrechnung beschränken sich die Sondereinzelkosten exemplarisch nur noch auf das Beispiel der Fertigung.

Bei der Deckungsbeitragsrechnung ist der Aspekt "Preisgestaltung als Instrument des Marketing" zusätzlich aufgenommen worden.

#### **BwR 10.5 Geschäftsgang zu den Bereichen der Geschäfts- und Betriebsbuchführung in einem Fertigungsunternehmen (ca. 12 Std.)**

Dieser Lehrplanabschnitt ist zur Wiederholung, Vertiefung und Verknüpfung aller Bereiche der Geschäfts- und Betriebsbuchführung im Hinblick auf die Abschlussprüfung verankert worden.